# **МІНІСТЕРСТВО ОСВІТИ І НАУКИ УКРАЇНИ**

# **ХАРКІВСЬКИЙ НАЦІОНАЛЬНИЙ ЕКОНОМІЧНИЙ УНІВЕРСИТЕТ ІМЕНІ СЕМЕНА КУЗНЕЦЯ**

# **Методичні рекомендації до написання дипломної роботи для здобувачів вищої освіти спеціальності 186 "Видавництво та поліграфія" освітньої програми "Технології електронних мультимедійних видань" другого (магістерського) рівня**

**Харків ХНЕУ ім. С. Кузнеця 2024**

УДК 004.4'27(072.034) М54

> **Укладачі:** О. І. Пушкар І. О. Хорошевська А. С. Гордєєв

Затверджено на засіданні кафедри комп′ютерних систем і технологій. Протокол № 1 від 22.08.2023 р.

*Самостійне електронне текстове мережеве видання*

М54 для здобувачів вищої освіти спеціальності 186 "Видавництво та по-**Методичні** рекомендації до написання дипломної роботи ліграфія" освітньої програми "Технології електронних мультимедійних видань" другого (магістерського) рівня [Електронний ресурс] / уклад. О. І. Пушкар, І. О. Хорошевська, А. С. Гордєєв. – Харків : ХНЕУ ім. С. Кузнеця, 2024. – 75 с.

Подано структуру та зміст кваліфікаційної роботи, рекомендації до виконання кожного її розділу, вимоги до оформлення матеріалів, відомості щодо порядку подання до захисту кваліфікаційної роботи. Наведено рекомендації до виконання теоретико-дослідницького, проєктно-дослідницького, технологічного та дидактичного розділів кваліфікаційної роботи. Уміщено форми документів кваліфікаційної роботи та приклади їхнього заповнення.

Рекомендовано для студентів спеціальності 186 "Видавництво та поліграфія" освітньої програми "Технології електронних мультимедійних видань" другого (магістерського) рівня.

#### **УДК 004.4'27(072.034)**

© Харківський національний економічний університет імені Семена Кузнеця, 2024

# **Вступ**

Виконання кваліфікаційної роботи у формі дипломної роботи (ДР) є завершальним етапом навчання та випускною роботою студента. Під час написання ДР студент систематизує, розширює та закріплює свої теоретичні знання, набуває досвід самостійного вирішення науково-практичних завдань. ДР призначено для об'єктивного контролю ступеня сформованості набутого студентом компетентністного складника щодо вирішення дослідницьких, аналітичних, діагностичних та евристичних завдань.

Мета методичних рекомендацій – допомогти студенту уникнути помилок і неточностей під час виконання ДР й оформлення пояснювальної записки та забезпечити цілісність і логічність підходу до процесу реалізації науково-практичних завдань кожного розділу роботи.

Дипломна робота є останнім етапом науково-дослідної роботи студента в рамках його підготовки на другому (магістерському) рівні та логічним продовженням консультаційного проєкту, тренінгів і переддипломної практики. ДР містить узагальнені результати, отримані під час виконання консультаційного проєкту на першому курсу магістратури та проходження тренінгів і переддипломної практики на другому курсі; концентрує знання та продукує вміння, що розширюють теоретичну й практичну підготовку фахівців за спеціальністю 186 "Видавництво та поліграфія".

Результати навчання та компетентності, які формує ДР, наведено в табл. А.1 додатка А.

Дипломна робота – це не проста сума звітів з раніш наведених форм навчання. Вона має поєднати результати, отримані під час написання консультаційного проєкту, з результатами апробації запропонованих рішень під час тренінгів і переддипломної практики. У разі необхідності в результати консультаційного проєкту як основу ДР слід внести певні корективи, які дозволять узгодити теоретичні та практичні результати.

Дані, зібрані під час проходження переддипломної практики, є вихідними для аналізу й висновків щодо якості впровадження результатів напрацювань студента в дидактичному розділі ДР у навчальний процес.

Виконання ДР можна умовно розділити на такі три етапи:

організаційний;

змістовий;

оформлювальний.

До першого етапу належать збір даних, необхідних для виконання завдань ДР під час написання консультаційного проєкту та проходження переддипломної практики, апробація (у вигляді тез доповідей, наукових статей і впровадження результатів у навчальний процес, на поліграфічних і мультимедійних підприємствах, у видавництвах тощо) та публічний захист даної роботи.

Другому, змістовому етапу виконання ДР, присвячено основну частину методичних рекомендацій. Цей етап пов'язаний з постановкою завдання ДР і аналізом літературних джерел за його тематикою; проведенням та завершенням дослідницької роботи, обґрунтуванням і проєктуванням електронних мультимедійних/друкованих видань або їхніх окремих елементів; розробленням технології виробництва та формуванням елементів дидактики для впровадження отриманих результатів у навчальний процес в умовах навчального закладу та/або виробництва.

У процесі виконання змістового етапу студенти демонструють здатність самостійно ставити й вирішувати науково-практичні завдання, уміння працювати зі спеціалізованою літературою, нормативними документами, сучасним апаратним і програмним забезпеченнями, здатність отримувати науково-практичні результати у вигляді нових або вдосконалених методик, моделей, методів, класифікацій, технологій та ін. Студенти також демонструють здатність аналізувати й узагальнювати інформацію, робити висновки, обґрунтовувати доцільність отриманих результатів та доводити їхню практичну цінність.

У ході виконання змістового етапу ДР студенти демонструють набуті компетентності за такими напрямами діяльності: теоретико-дослідницький, проєктно-дослідницький, технологічний і дидактичний. Кожен із напрямів знаходить відображення в певному розділі ДР.

До третього етапу виконання ДР належить оформлення пояснювальної записки, документів (довідки про використання результатів роботи, результатів перевірки ДР на плагіат тощо), презентаційних і демонстраційних (роздаткових) матеріалів. Ці питання розглянуто досить докладно з наведенням прикладів оформлення.

У методичних рекомендаціях подано вимоги щодо оформлення пояснювальної записки ДР.

4

# **1. Мета і завдання дипломної роботи**

*Метою дипломної роботи* є вирішення актуальної наукової-практичної проблеми у видавничо-поліграфічній сфері та отримання конкретного науково-практичного результату, який у певній формі буде впроваджено в навчальний процес за спеціальністю "Видавництво та поліграфія" та/або у виробництво.

*Завданнями дипломної роботи є:*

оволодіння практичними навичками використання сучасних методів наукових досліджень з метою постановки конкретних науково-практичних завдань дослідження, що мають бути вирішені в ДР;

освоєння методів і технологій опрацювання спеціалізованої літератури, нормативних документів, довідників та інтернет-джерел; використання отриманої інформації для аналітичного узагальнення та формулювання рекомендацій і висновків щодо процесу вирішення науково-практичних завдань дослідження;

систематизація, закріплення та поглиблення теоретичних і практичних знань, умінь та навичок, отриманих студентами спеціальності 186 "Видавництво та поліграфія" другого (магістерського) рівня під час вивчення навчальних дисциплін, з метою застосування їх для вирішення науковопрактичних завдань дослідження;

отримання навичок аналізу результатів (з наукової й практичної позицій), обґрунтування їхньої доцільності та практичної цінності;

отримання навичок розроблення та впровадження нових технологічних рішень для практичної реалізації поставлених науково-практичних завдань;

отримання навичок і освоєння методів упровадження нових (або вдосконалених) науково-практичних результатів у навчальний процес та/або у виробництво;

оволодіння методикою викладення змісту проведеного в ДР науково-практичного дослідження та подання отриманих результатів у формі дидактичного проєкту (лекційного, лабораторного, практичного, заняття тощо);

розвиток і закріплення навичок ведення самостійної роботи (від постановки науково-практичного завдання до захисту ДР) та оволодіння методиками теоретичних і експериментальних досліджень під час вирішення питань у процесі виконання ДР.

## **2. Формулювання теми дипломної роботи**

Дипломну роботу виконують на випусковій кафедрі комп'ютерних систем і технологій. Тема ДР за спеціальністю 186 "Видавництво та поліграфія" має відповідати сучасним тенденціям розвитку мультимедійної та поліграфічної сфер виробництва електронної і друкованої продукції та стосуватися конкретної науково-практичної проблеми в галузі знань "Виробництво та технології".

Під час формулювання теми потрібно враховувати такі аспекти: актуальність і затребуваність;

відповідність сучасному стану розвитку поліграфічного виробництва та/або мультимедійних технологій;

можливість реалізації теоретико-дослідницької, проєктно-дослідницької, технологічної та дидактичної складових;

спрямованість на вирішення проблемних питань, що виникають у процесі створення й опрацювання друкованої та/або електронної продукції;

застосування сучасних методик, моделей, методів, підходів і технологій для вирішення науково-практичних завдань;

застосування сучасних програмних і апаратних засобів;

застосування сучасних технологій виробництва;

можливість реалізації дидактичних методів, прийомів і технологій.

Під час формулювання теми слід ураховувати, з чим саме буде здійснено роботу – з об'єктом або технологічним процесом його виготовлення та подальшої підтримки й супроводження.

Приклад формулювання тем ДР, реалізованих студентами у попередні роки, наведено в табл. Б.1 додатка Б. Таблиця Б.1 містить приклади тем для освітньої програми "Технології електронних мультимедійних видань".

Практична реалізація сформульованої теми ДР завершує процес формування компетентного спеціаліста в галузі знань 18 "Виробництво та технології" спеціальності 186 "Видавництво та поліграфія" освітньої програми "Технології електронних мультимедійних видань".

# **3. Організаційна складова дипломної роботи**

Під час виконання ДР студент співпрацює з керівником ДР та консультантом за дидактичним розділом. При цьому відбувається постійна комунікація студента та керівника ДР, який має:

допомогти студенту правильно сформулювати найбільш доцільну для виконання тему ДР, що відповідає інтересам студента та його можливостям, необхідним для забезпечення практичної реалізації науковопрактичного завдання дослідження;

надати студенту допомогу під час розроблення календарного плану виконання ДР;

рекомендувати основні та додаткові джерела інформації (монографії, наукові й аналітичні статті в провідних вітчизняних і закордонних журналах, сайти, портали тощо) за обраною темою роботи;

проводити систематичне консультування студента;

направляти студента та допомагати йому під час вирішення питань у межах теоретико-дослідницького, проєктно-дослідницького, технологічного та дидактичного складників ДР;

перевіряти виконання календарного плану виконання ДР;

перевіряти проміжні та кінцеві результати щодо вирішення науковопрактичних завдань ДР;

перевіряти напрацювання у вигляді тез і статей, підготовлених студентом для апробації результатів дослідження ДР;

перевіряти загальну логічність і цілісність досліджень у ДР, їхню відповідність поставленим у роботі завданням;

перевіряти ДР, презентацію до захисту та демонстраційний (роздатковий) матеріал;

працювати зі студентом над підняттям рівня загальної якості подання ДР до захисту (поліпшення доповіді, презентації, демонстраційного матеріалу).

Консультант за дидактичним розділом ДР має:

проводити систематичне консультування студента;

направляти студента та допомагати йому під час вирішення питань у межах дидактичного складника ДР;

перевіряти проміжні та кінцеві результати роботи над дидактичним розділом ДР у вигляді: опису дидактичних методів, прийомів та інших складників, розроблення обраної студентом форми заняття і супровідних матеріалів (наприклад, тексту лекції, слайдів презентації, роздаткового матеріалу, анкет) для впровадження отриманого результату дипломного проєктування в навчальний процес;

узгоджувати зміст довідки про впровадження в навчальний процес.

У процесі виконання ДР студент має:

опрацювати літературу за темою ДР;

скласти й узгодити з керівником календарний план виконання ДР;

узгодити з керівником структуру та змістове навантаження науковопрактичних завдань теоретико-дослідницького, проєктно-дослідницького, технологічного і дидактичного розділів і підрозділів ДР;

узгодити з консультантом із дидактики структуру, змістове наповнення, особливості, специфіку та інші аспекти, що потрібно враховувати під час вирішення завдань дидактичного розділу ДР;

регулярно відвідувати консультації, які організовують керівник і консультант із дидактики;

регулярно надавати керівнику та консультанту з дидактики проміжні та кінцеві результати роботи над завданнями ДР;

здійснити не менш трьох апробацій отриманих результатів ДР у вигляді тез та/або наукових статей;

здійснити впровадження результатів дидактичного розділу в навчальний процес (форму впровадження узгоджують із керівником і консультантом з дидактики);

доцільно здійснити впровадження результатів дидактичного розділу у виробництво;

реалізувати поставлені завдання в межах розділів та підрозділів ДР;

сформувати доповідь до захисту, презентацію, демонстраційний (роздатковий) матеріал;

надавати для перевірки ДР, презентацію до захисту та демонстраційний (роздатковий) матеріал, доповідь до захисту;

готувати документи до захисту (довідки, тези та ін.);

захистити (з отриманням оцінки) відповідні розділи ДР.

Після проведення аналізу літературних джерел за обраною темою роботи студент складає попередній календарний план її виконання та обговорює його з керівником. У процесі обговорення уточнюють вихідні дані, формулюють наукові складники у вигляді мети, об'єкта та предмета дослідження, наводять зміст науково-практичної проблем дослідження, ставлять відповідні науково-практичні завдання за кожним із розділів ДР і визначають терміни їхнього виконання.

# **4. Складники та структура дипломної роботи**

#### **Повний пакет матеріалів ДР містить такі складники:**

1) пояснювальна записка, зшита з додатками;

2) доповідь до захисту;

- 3) мультимедійна презентація до захисту;
- 4) демонстраційний (роздатковий) матеріал;
- 5) практичний результат (повнофункціональна розробка);
- 6) тека з документами до ДР;
- 7) диск CD/DVD з матеріалами ДР у вигляді файлів.

### **1. Структура пояснювальної записки з додатками:**

титульний аркуш (форму та приклад наведено в додатку В);

завдання (форму та приклад наведено в додатку Г);

подання (форму та приклад наведено в додатку Д);

реферати українською й англійською мовами (приклад реферату українською мовою наведено в додатку Е);

зміст (приклад наведено в додатку Ж);

вступ;

теоретико-дослідницький розділ і його підрозділи;

проєктно-дослідницький розділ і його підрозділи;

технологічний розділ і його підрозділи;

дидактичний розділ і його підрозділи (форму анкети наведено в додатку И, форму й приклад довідки про впровадження – у додатках К та Л);

висновок;

перелік використаних джерел;

додатки.

**2. Структура та вимоги доповіді до захисту.** Доповідь складають за змістом розділів пояснювальної записки або/та за поставленими в ДР науково-практичними завданнями. Вона має тривати не більш 7 – 8 хв. Доповідь роблять державною мовою.

Доповідь рекомендовано будувати за таким планом:

назва ДР, автор і керівник;

обґрунтування актуальності теми й аналіз стану проблеми;

формулювання мети, об'єкта, предмета, завдань і методів дослідження;

опис основних науково-практичних результатів за кожним із зазначених раніше завдань: хід розроблення, новизна та ефективність ухвалених рішень, отримані результати та їхні особливості, можливі сфери застосування, перелік публікацій за темою роботи;

загальні висновки.

Доповідь має бути професійно грамотною, чіткою, логічною, послідовною, цілісною та переконливою, з посиланнями на графічні матеріали в презентації та плакати демонстраційного матеріалу.

**3. Структура та вимоги щодо презентації до захисту.** Мультимедійна презентація має відображати всі етапи дослідження (від актуальності до висновків), демонструвати процес вирішення та результати всіх поставлених в ДР науково-практичних завдань. Її створюють відповідно до змісту розділів пояснювальної записки або/та за поставленими в ДР науково-практичними завданнями. Зміст і послідовність слайдів погоджують зі структурою та змістом доповіді до захисту і плакатами демонстраційного матеріалу. Обсяг – не менше 10 та не більше 35 слайдів. Інформацію на слайдах (текстову, графічну, відео) наводять державною мовою без помилок. Вона має бути читабельною та зрозумілою.

**4. Структура та вимоги до демонстраційного (роздаткового) матеріалу.** Матеріал має відображати основні етапи дослідження та демонструвати кінцеві результати (теоретико-дослідницькі, проєктно-дослідницькі, технологічні, дидактичні) наведених у ДР науково-практичних завдань. Зміст і послідовність плакатів відповідає структурі й змісту доповіді до захисту та слайдам мультимедійної презентації до захисту. Слід розробити до восьми плакатів демонстраційного матеріалу, але не менше шести. Інформацію на плакатах наводять державною мовою.

**5. Представлення практичного результату.** Результат у вигляді окремого файлу або теки з декількома підтеками і файлами має бути в певний спосіб попередньо структурований у програмному середовищі та поданий у вигляді збереженого цілісного інформаційного продукту. Практичний результат потрібно повністю підготувати до локальної демонстрації в процесі захисту ДР або безпосередньо з носія, або після його перенесення на жорсткий диск. Для мережевих практичних результатів слід зробити локальну версію.

#### **6. Структура теки з документами до ДР:**

довідка про впровадження в навчальний процес (форму та приклад заповнення наведено в додатку К);

довідка про впровадження на підприємстві. Цей документ не є обов'язковим, але є доцільним (приклад наведено в додатку Л);

результати перевірки ДР на плагіат, підписані керівником та відповідальним за перевірку (форму та приклад наведено в додатку М);

зовнішня рецензія (приклад наведено в додатку Н);

довідка про працевлаштування;

ксерокопії всіх публікацій (тез доповідей на конференціях і наукових статей) за темою ДР, виданих за період навчання на другому магістерському рівні. Таких публікацій має бути не менше трьох. За кожною публікацією надають: титульний аркуш, зміст, текст публікації, сторінку з вихідними відомостями;

демонстраційний (роздатковий) матеріал, підписаний керівником і магістром. Один комплект віддають секретарю екзаменаційної комісії (ЕК), інші комплекти – кожному члену ЕК та керівнику магістра;

довідка допуску до захисту з деканату;

грамоти та нагороди на олімпіадах, конкурсах тощо.

Студент повинен записати на диск CD/DVD інформаційні матеріали у вигляді файлів.

#### **7. Структура диску CD/DVD з матеріалами ДР у вигляді файлів:**

пояснювальна записка (\*.doc);

доповідь до захисту (\*.doc);

презентація до захисту (\*.ppt та \*.pdf);

демонстраційний (роздатковий) матеріал (\*.doc);

практичний результат у вигляді розробки (якщо планується його автозапуск, він має бути записаний на окремий носій);

доповідь з дидактики (\*.doc);

презентація з дидактики (\*.ppt та \*.pdf);

відео проведення заняття (лекційного/лабораторного тощо) з дидактики;

пакет документів у текстовому та сканованому вигляді:

а) результати перевірки пояснювальної записки на плагіат (таблиця та протокол перевірки) (\*.pdf);

б) зовнішня рецензія (\*.doc та \*.pdf/\*.jpg);

в) довідка про впровадження в навчальний процес (\*.doc та \*.pdf/\*.jpg);

г) довідка про впровадження на підприємстві – бажано, але не обов'язково (\*.doc та \*.pdf/\*.jpg);

відскановані тези доповідей на конференціях або/та наукові статті; фото/відсканована довідка про працевлаштування.

До диску потрібно додати список його вмісту, оформлений у паперовому та електронному вигляді.

#### **5. Зміст складників пояснювальної записки**

Пояснювальна записка має містити вичерпну інформацію за всіма її розділами, додатки. Мова пояснювальної записки – українська (для іноземних студентів за їхнім бажанням і за узгодженням з кафедрою можливе використання англійської мови).

Обсяг пояснювальної записки (без додатків) – 75 – 100 с. основного друкованого тексту з таблицями та рисунками. До ДР можуть бути також віднесені додатки, обсяг яких не більше 50 с.

Кожен із структурних елементів ДР обов'язково має бути в наявності та починатися з нової сторінки. Приклади складників наведено в додатках.

Окремі елементи структури повинні мати таке змістове наповнення:

1. **Реферат** *(обсяг кожного реферату – 1 с.)* є коротким викладом змісту пояснювальної записки, який включає основні фактичні відомості та висновки, необхідні для початкового ознайомлення з ДР. Він призначений для формування цілісного уявлення про виконану ДР. Виклад матеріалу в рефераті має бути стислим і точним (без складних граматичних зворотів).

Реферат виконують державною та англійською мовами.

Реферат містить відомості щодо обсягу (основного тексту) пояснювальної записки, кількості рисунків, таблиць і використаних джерел, а також додатків (із зазначенням кількості сторінок). У рефераті наводять мету роботи, об'єкт, предмет і методи дослідження. Зазначають, які завдання підлягали розробленню та які результати було отримано.

Реферат закінчується переліком ключових слів або стійких словосполучень, що відображують сутність роботи. Загальна кількість ключових слів – від 5 до 10.

2. **Зміст** *(обсяг – до 2 с.)* містить такі елементи: вступ, розділи (теоретико-дослідницький, проєктно-дослідницький, технологічний, дидактичний) і підрозділи, висновки, перелік використаних джерел та додатки.

Подають найменування та номери початкових сторінок наведених елементів ДР. Ступінь ієрархії елементів не може перевищувати три рівні. Наведені в рамках змісту найменування структурних елементів мають відповідати їхнім назвам за текстом ДР.

3. **Вступ** *(обсяг – до 2 с.)* містить стисле викладення сучасного стану розвитку сформульованої в рамках теми проблеми. У ньому обґрунтовують актуальність, доцільність і необхідність подальших досліджень та розробок у цьому напрямі, визначають наукову і прикладну проблеми, формулюють мету дослідження та наводять кількість розділів ДР.

У вступі надають короткий опис розділів ДР з переліком завдань, що підлягали розробленню в межах кожного з розділів (теоретико-дослідницького, проєктно-дослідницького, технологічного, дидактичного). Під час наведення питань доцільно застосовувати формулювання "проведено аналіз", "присвячено опису/розробленню", "знайшли відображення", "запропоновано" та ін.

Наприкінці вступу подають інформацію про здійснене практичне впровадження, отримані результати і те, де вони були оприлюднені й опубліковані.

4. **Основна частина** *(обсяг – до 90 с.)* складається з розділів, підрозділів і пунктів. Поділ пунктів на складові підпункти є небажаним, його розглядають як невиправдане нагромадження структури.

Структурно основна частина пояснювальної записки ДР містить чотири розділи:

теоретико-дослідницький (відтворює науковий складник);

проєктно-дослідницький (відтворює прикладний складник);

технологічний (відтворює проєктувальний складник);

дидактичний (відтворює педагогічний складник).

Змістове навантаження кожного з наведених розділів основної частини ДР подано у відповідних пунктах цих методичних рекомендацій.

5. **Висновки** *(обсяг – до 2 с.)*. Містить опис результатів реалізації поставленої мети та науково-практичних завдань, їхнє значення для науки й практики. У висновках коротко подають перелік завдань, вирішених у рамках кожного з розділів ДР; указують, що є науковим та практичним результатами, на чому базується технологічна реалізація та яку спрямованість і мету має запропонований дидактичний проєкт.

6. **Перелік використаних джерел** *(обсяг – до 4 с.)*. Перелік використаних джерел розміщують у порядку появи посилань у тексті або розташовують у такій послідовності:

Конституція України; закони України; укази Президента України; постанови Верховної Ради України; постанови і розпорядження Кабінету Міністрів України; інша література за абеткою.

Наявність посилань у тексті на використані джерела є обов'язковою, особливо в розділах/підрозділах, де здійснюють огляд і аналіз сучасного стану розвитку певного процесу/явища, наявних тенденцій, способів, підходів, методик, методів, моделей, механізмів, алгоритмів та ін.

Бібліографічний опис посилань наводять згідно з наявними стандартами з бібліотечної та видавничої справи.

7. **Додатки** *(обсяг – до 50 с.)*. У додатках доцільно розміщувати допоміжний матеріал, що є ілюстративним для вирішення завдань/підзавдань ДР або занадто ускладнює її зміст. Це можуть бути допоміжні схеми, таблиці, рисунки, проміжні результати, презентаційні матеріали (слайди й текст доповіді до лекційного заняття або демонстраційний матеріал до лабораторної роботи тощо).

# **6. Змістове наповнення теоретико-дослідницького розділу**

У *теоретико-дослідницькому розділі* здійснюють пошук і визначення основного напряму й передбачуваного результату всього дослідження ДР, формують науковий результат роботи.

Цей розділ має містити такі складові:

1) обґрунтування актуальності обраної теми й окреслення меж предметної області дослідження;

2) огляд літературних джерел за предметною областю в рамках обраної теми з формуванням висновків за питаннями, що лишилися невирішеними;

3) визначення прикладної та наукової проблем і виявлення та формулювання протиріччя;

4) постановка наукового завдання дослідження, формулювання мети, визначення об'єкта та предмета дослідження;

5) формулювання гіпотези дослідження;

6) формулювання науково-практичних завдань і визначення методів дослідження;

7) опис нового рішення, запропонованого автором ДР та форму його подання (у вигляді методики, моделі, методу, класифікації та ін.). Указують, у чому полягає його новизна (відмінність) порівняно з відомими раніше рішеннями;

8) реалізацію запропонованого студентом наукового результату;

9) висновки до наукового розділу.

Кожна зі складових має таке змістове наповнення:

1. *Обґрунтування актуальності обраної теми* ДР здійснюють шляхом аналізу сучасного стану розвитку відповідної проблематики, опису ступеня її опрацювання у вітчизняних і закордонних джерелах та рівня практичної реалізованості. Шляхом аналізу наявного стану розвитку проблеми та наведення аргументів, що свідчать про необхідність і доцільність ведення подальшої роботи в цьому напрямі, обґрунтовують актуальність дослідження.

Для уточнення напряму, у якому буде проходити дослідження, визначення свого місця у вирішенні проблеми та підвищення прикладного рівня ДР окреслюють межу предметної області дослідження.

2. *Огляд літературних джерел з предметної області* проводять на основі критичного аналізу розробок вітчизняних і закордонних учених та практиків видавничої, поліграфічної та/або мультимедійної сфери виробництва продукції. Студент ознайомлюється з публікаціями за темою ДР і на основі вивчення літературних джерел, які мають охоплювати як монографії, підручники та навчальні посібники, статті в періодичних виданнях, так і патентні матеріали, авторські свідоцтва, науково-технічні звіти, реферативні видання, повинен чітко уявити собі, що зроблено в теоретичному та прикладному аспектах теми роботи, ознайомитися з аналогічними рішеннями в інших галузях.

Студент робить огляд і порівняльний аналіз наявних аналогів видавничих та інформаційних продуктів; здійснює аналіз пропонованих підходів, механізмів, методик, технологій тощо. Їх виробництва і формулює висновки з тих питань, що залишилися відкритими (вирішеними не до кінця або невирішеними взагалі). Висновки віддзеркалюють слабкі місця та невирішені питання, розробленням яких доцільно займатися.

Якість висновків є відправною точкою для ухвалення рішення про необхідність нових розробок у цьому напрямі.

Зміст висновків впливає на визначення прикладної й наукової проблем, виявлення протиріччя та на формулювання мети дослідження для вирішення невирішених питань.

3. *Визначення прикладної та наукової проблем і виявлення та формулювання протиріччя,* на усунення якого спрямовано ДР, передбачає дослідницькі операції, що полягають у виявленні порушених зв'язків між елементами системи/процесу.

Під час формулювання протиріч необхідно віддзеркалити виявлені порушені зв'язки між елементами системи/процесу, у яких завжди є "слабка ланка", що перешкоджає успішному розвитку. Формулюють протиріччя або за допомогою прийменника "між", або конструкцією "з одного боку ..., а з другого ...". Наприклад, для теми "Технологія створення мультимедійного посібника з навчання основ графічного дизайну" його можна сформулювати так: "... з одного боку, потрібно скорочувати час на отримання нових знань, умінь та/або навичок щодо вирішення певного завдання, а з другого, – пошук необхідної інформації пов'язаний з переглядом і аналізом величезного обсягу навчальних матеріалів, що потребує значних витрат часу".

Формулювання протиріччя дозволяє точно визначити наукову проблему ДР, тобто з'ясувати, яких наукових результатів недостатньо для вирішення протиріччя. Наукову проблему можна сформулювати так: "Наукова проблема полягає у відсутності науково обґрунтованих методичних рекомендацій щодо технології створення мультимедійного посібника для навчання основ графічного дизайну, який відповідає вимогам користувачів-початківців".

4. *Постановка наукового завдання дослідження, формулювання мети, визначення об'єкта й предмета дослідження*. На цьому етапі студент аналізує, яке наукове завдання слід вирішити під час роботи з конкретним видом/типом об'єкта/процесу. За допомогою методу мозкового штурму (тобто на основі здійснення мозкової генерації ідей) студент

самостійно ставить питання та відповідає на них. Наприклад: "Яким має бути мультимедійний посібник із графічного дизайну?", "Які структурні елементи він має містити?", "Які інтерактивні елементи він має містити?", "Які проблеми потрібно вирішити для отримання саме такого мультимедійного посібника?", "Які дії для доведення мультимедійного посібника до передбаченого вигляду слід виконати?", "Як здійснити вдосконалення?", "Яким має бути результат?".

Отже, відповідаючи на подібні питання (наприклад, "Яким має бути шрифт мультимедійного посібника?"), можна розробити, апробувати, проаналізувати результат і зробити певний висновок про доцільність розробки. Відповідаючи на запитання: "Якою має бути якість мультимедійного посібника?", можна говорити про оцінювання якості електронного видання загалом або специфіку та особливості оцінювання якості його складових на окремих стадіях процесів створення, опрацювання тощо. Для такої роботи необхідно розробити конкретні критерії оцінювання якості, запропонувати відповідні моделі та методики з оцінювання й визначення її ступеня, надати певні рекомендації щодо якості. При цьому розроблення критеріїв, моделі або методики будуть саме тими науковими завданнями, вирішення одного з яких буде запропоновано в ДР.

Поставлене наукове завдання доцільно розглядати як напрям здійснення наукового дослідження, що визначає *мету дослідження.*

Відповідно до визначеної наукової проблеми формулювання мети дослідження має містити назву наукового результату, що буде отримано студентом у ході його дослідження і дозволить вирішити виявлене протиріччя. У наведеному прикладі мету можна сформулювати так: "Розроблення методики створення мультимедійного посібника з навчання основам графічного дизайну".

Мету як передбачення результату дослідження завжди формулюють у позитивній формі оповідальної пропозиції, звичайно за допомогою дієслівних форм або віддієслівних іменників: "розробити", "виявити", "удосконалити", "обґрунтувати", "визначити" або "розробка", "виявлення", "удосконалення", " формування" тощо.

Після формулювання мети дослідження необхідно конкретизувати, чим саме буде займатися студент, тобто дати чітке визначення *об'єкта дослідження* та *предмета дослідження.*

Об'єкт і предмет визначають загальне спрямування дослідження.

Об'єктом дослідження може бути процес (або явище), що продукує виникнення проблем, обраний студентом для докладного вивчення. Наприклад, об'єктом дослідження можна обрати електронні видання з графічного дизайну. Об'єкт дослідження визначає умови, у яких і буде здійснюватися робота з досягнення поставленої мети.

Як предмет дослідження розглядають частину (складник) об'єкта дослідження, на яку спрямовано основну увагу. Предмет дослідження є тією частиною протиріччя, на вирішення якої спрямовано дослідження ДР, тому його формулювання має бути близьким до мети і більш конкретним, спеціалізованим. Для розглянутої як приклад теми предмет дослідження можна сформулювати так: "Процес розроблення структури та дизайну мультимедійного видання з навчання основ графічного дизайну".

*5. Формулювання гіпотези дослідження* є припущенням про шляхи досягнення мети в напрямі перетворення предмета дослідження та/або створення умов для його формування, розвитку й удосконалювання.

У розглянутому прикладі можлива така гіпотеза: "Створення мультимедійного видання з навчання основ графічного дизайну доцільно здійснити, якщо воно буде формуватись автоматично за запитом користувача на основі заздалегідь підготовлених навчальних матеріалів, спрямованих на вирішення певного завдання та організованих у вигляді "дерева знань".

Приклад формулювання гіпотези дослідження: "Розроблена методика дозволить правильно спланувати і розробити структурне представлення всього видання та його навчального матеріалу, а також обрати програмне забезпечення для його розроблення. Розроблене за цією методикою мультимедійне навчальне видання забезпечить його відповідність змістовому наповненню навчальної програми "Основи композиції та дизайну" (в аспекті теми "Графічний дизайн"), надасть можливість для побудови студентом власної траєкторії навчання, забезпечить комплексність подання інформації, навчання на основі відеосимуляцій, інтерактивних завдань і тестів різного рівня складності".

6. *Формулювання науково-практичних завдань і визначення методів дослідження* полягає в декомпозиції мети дослідження та окресленні методів, потрібних для реалізації кожного із завдань. Завдання виділяють відповідно до логіки дослідження, і надалі вирішенню кожного з них буде присвячено окремий розділ/підрозділ ДР.

Найбільш типовими завданнями науково-практичних досліджень є:

1) завдання вивчення теорії, потрібної для перевірки конкретної гіпотези ("вивчити стан досліджень у галузі …" або "проаналізувати наявні підходи до створення мультимедійного посібника");

2) завдання вивчення й узагальнення практичного досвіду. Цей тип завдань може бути використаний для обґрунтування актуальності теми, вивчення тих чи інших процесів або явищ, а також для обґрунтування (підтвердження) адекватності та доцільності застосування, запропонованих у ДР рішень. Наприклад, завдання вивчення й узагальнення практичного досвіду може бути таким: "Проаналізувати освітньо-професійні програми та характеристики як прототип "дерева знань";

3) завдання розроблення нових методик, моделей, методів, підходів, способів, механізмів, алгоритмів та ін. Наприклад, "Розроблення моделі оцінювання якості мультимедійного посібника з графічного дизайну" або "Розроблення методики формування структури мультимедійного посібника з графічного дизайну для початківців";

4) завдання впровадження науково-практичних результатів у навчальний процес закладів вищої освіти й/або підприємства слід формуватися так: "Розроблення дидактичного проєкту лекційного заняття за темою …"(указують конкретну тему)";

Завдання варто формулювати за допомогою дієслів, а також іменників: "проведення", "вивчення", "узагальнення", "розроблення".

У ДР мають бути наявні всі типи завдань.

Під час визначення завдань треба пам'ятати, що жодне з них не може повторювати мету або бути ширшим за неї. Мети досягають через вирішення завдань, тому кожне із завдань має своїм рішенням просувати дослідження до визначеної мети. У підсумку сумарний результат, отриманий від вирішення всіх завдань науково-практичного спрямування, повинен відповідати поставленій у роботі меті.

Процес практичної реалізації кожного зі сформульованих завдань варто розглядати як самостійне дослідження, яке має за необхідності супроводжуватися вирішенням більш вузько спрямованих науково-практичних завдань, тобто підзавдань.

Студент виконує декомпозицію поставлених завдань на окремі складові елементи – підзавдання. Результатом є схема сфери дослідження (рис. 1). Усі складові частини схеми взаємопов'язані між собою цілісністю логіки виконання ДР для досягнення поставленої мети.

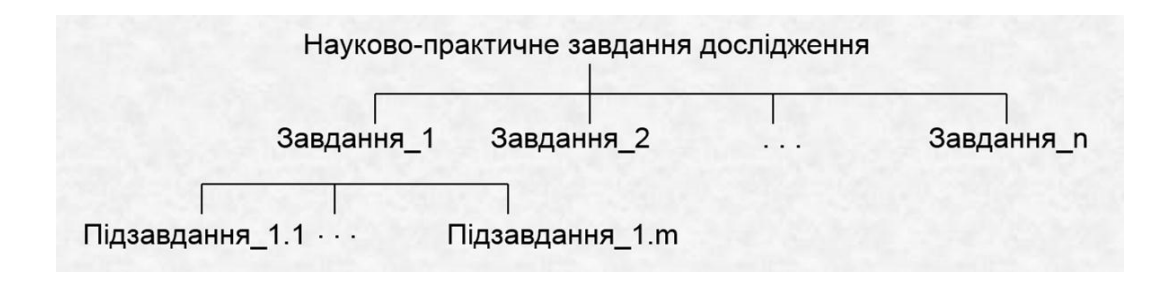

Рис. 1. **Декомпозиція завдань сфери дослідження**

*Методи дослідження* визначаються поставленими завданнями. Для вирішення кожного з них потрібні свої методи. Для теоретичних досліджень можуть бути корисними методи аналізу та синтезу, індукції й дедукції, логічного та структурного аналізу, групування та ін. Для емпіричних досліджень – методи спостереження, вивчення продуктів діяльності та документації, експеримент, різні види опитувань, анкетувань, методи побудови діаграми Ісікави, теорія ігор і т. д.

Особливо виділяються методи опрацювання отриманих даних – конкретних фактів або статистичних показників. У такому разі говорять про методи якісного та кількісного, тобто статистичного аналізу. Перші – методи понятійного опису, другі – математичного опису.

Перелік методів дослідження визначається специфікою та змістом завдань/підзавдань дослідження, які необхідно вирішити.

У ДР треба відобразити взаємозв'язок методів дослідження та вирішуваних з їхньою допомогою науково-практичних завдань, а також обґрунтування такого вибору. На рис. 2 подано приклад-фрагмент визначення методів для реалізації певних науково-практичних завдань.

#### **Завдання (та/або підзавдання) Методи дослідження**

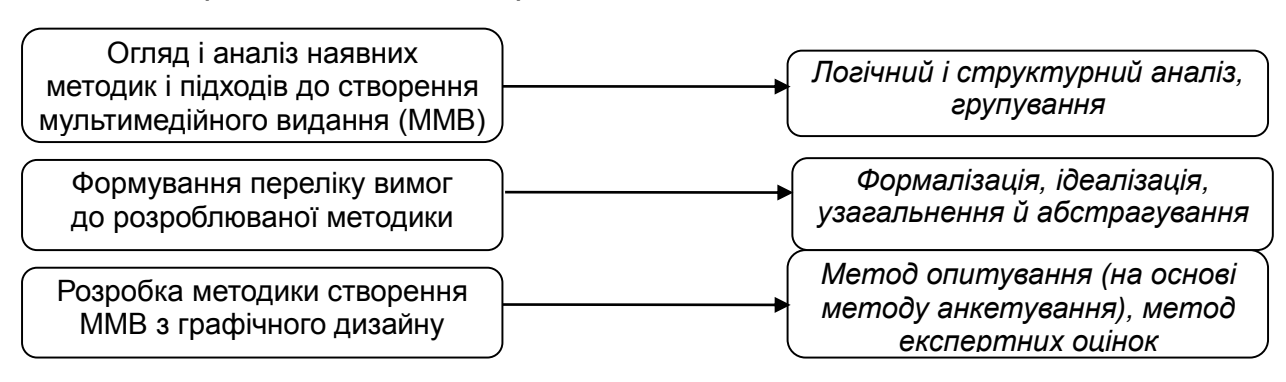

#### Рис. 2. **Приклад-фрагмент визначення методів за завданнями дослідження**

Під час наведення найменування конкретного методу слід уточнити, для чого він буде використаний. Наприклад, для теоретичних досліджень необхідно використати методи аналізу і синтезу, індукції та дедукції та ін.

7. *Опис нових рішень*, запропонованих у ДР, і форми їх представлення, відображає основну сутність розроблення та демонструє її відмінність від відомих і застосовуваних раніше.

Приклад-фрагмент подання результатів, очікуваних після реалізації завдань/підзавдань ДР, наведено на рис. 3.

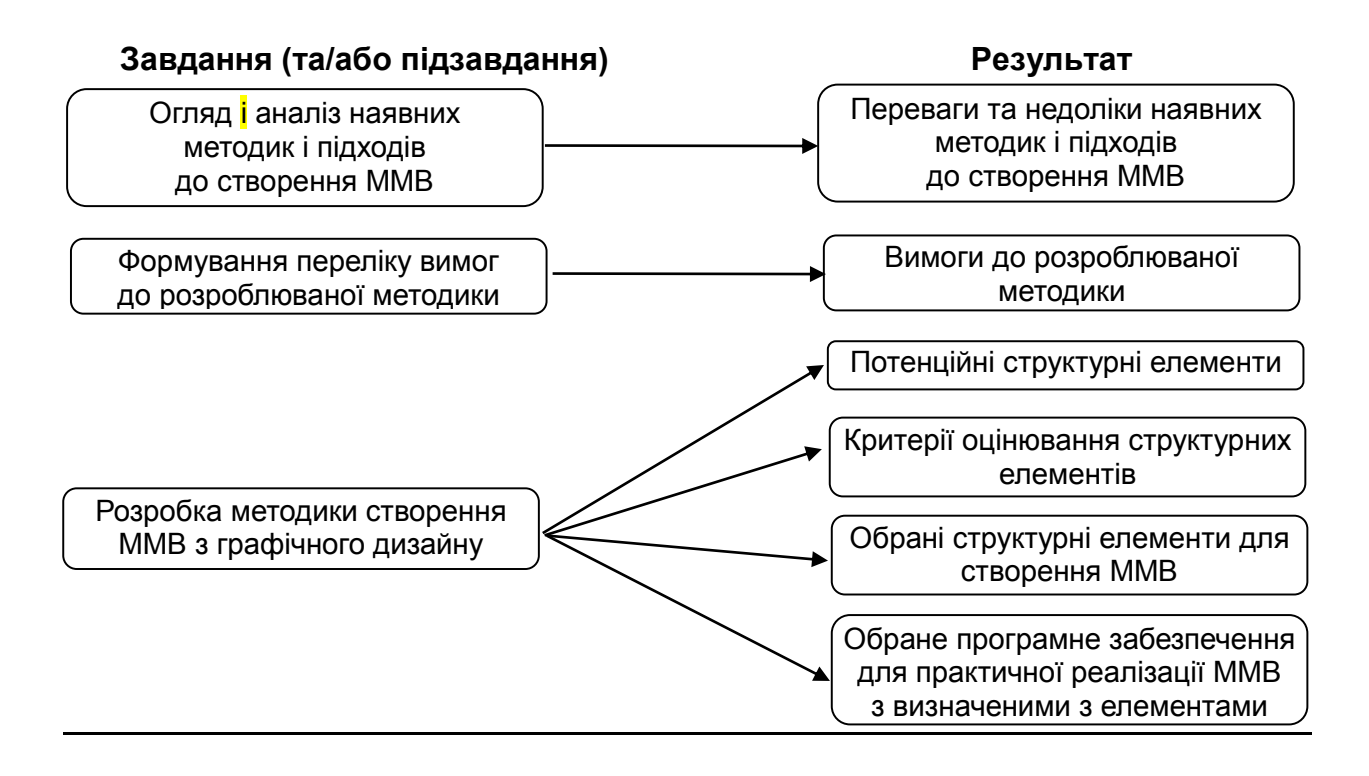

#### Рис. 3. **Приклад-фрагмент визначення результатів за завданнями дослідження**

8. *Реалізація запропонованого студентом наукового результату* (тобто методики, моделі тощо). Потрібно докладно й аргументовано викласти зміст і особливості практичної реалізації пропонованого студентом наукового результату за відповідними етапами та їхнім змістом.

Наприклад, якщо як науковий результат подано методику, то слід не тільки навести послідовність її етапів з відповідними назвами, а й надати докладний опис процесу реалізації кожного з етапів із вхідними та вихідними даними, таблицями, формулами, поясненням складових формул, практичними розрахунками та висновками.

Розглянемо приклад формулювань етапів. Якщо запропоновано науковий результат "Розроблення методики створення ММВ з графічного дизайну", то можуть бути сформульовані такі етапи:

*етап 1*: виділення потенційних (латентних) елементів, які доцільно використовувати під час створення мультимедійного навчального видання з графічного дизайну;

*етап 2*: формування критеріальної бази оцінювання структурних елементів з урахуванням того, які компетентності (з навчальної дисципліни "Основи композиції та дизайну") видання має допомогти здобути;

*етап 3*: вибір доцільних структурних елементів для створення мультимедійного навчального видання;

*етап 4*: вибір програмного забезпечення для практичної реалізації процесу створення мультимедійного навчального видання з обраними структурними елементами.

Далі студент розкриває зміст кожного з наведених етапів. Це і буде науковим результатом ДР.

Якщо як науковий результат запропоновано метод, модель, механізм тощо, то підхід до поетапного або покрокового опису із зазначенням усіх використовуваних даних (статистичних, експертних тощо), таблиць, розрахунків та інших елементів дослідження залишається.

9. *Висновки до наукового розділу*. Наводять перелік питань, що підлягали розробленню в межах розділу. Указують отриманий науковий результат.

Отже, цей розділ стосується теоретико-дослідницького боку ДР. Тут формується науковий апарат роботи. Студент має змоделювати все дослідження, направляючи його на досягнення поставленої мети. Визначивши об'єкт, предмет, гіпотезу, завдання, методи та науковий результат дослідження, можна розпочати його практичну реалізацію в наступному розділі роботи.

# **7. Змістове наповнення проєктно-дослідницького розділу**

У *проєктно-дослідницькому розділі* здійснюють практичну реалізацію розроблення на основі запропонованого наукового результату ДР.

Цей розділ має містити такі складові:

1) аналіз, порівняння, формулювання висновків та ухвалення рішення про вибір певного варіанта, що можна застосувати для вирішення поставлених завдань/підзавдань у другому розділі ДР;

2) опис практичної реалізації розробки та її складових елементів;

3) тестування розробки та оцінювання її якості;

4) висновки до практичного розділу.

Кожна зі складових має змістове навантаження:

1. *Аналіз, порівняння, формулювання висновків та ухвалення рішення*. Кожен підрозділ ДР починається з формулювання конкретного завдання/підзавдання, що будуть у ньому вирішувати. Далі наводять аналіз і порівняння альтернативних шляхів реалізації, програмних та/або апаратних засобів, які можна використати для його вирішення.

Важливими завданнями, що потребують обґрунтування процесу вибору через докладний аналіз аналогів і аргументацію ухвалення кінцевого рішення, є, наприклад, такі:

вибір програмного середовища для попередньої підготовки (створення, опрацювання тощо) різних видів медіаконтенту, а саме: тексту, відео, аудіо, 3D-моделей тощо;

вибір форматів файлів для кожного типу контенту;

вибір доцільного стилістичного напряму для дизайну видання;

вибір колірного рішення;

вибір шрифтового оформлення;

вибір мови програмування;

вибір середовища для розроблення кінцевого продукту;

вибір середовища для розроблення окремих елементів кінцевого продукту, наприклад, інтерактивних вправ і завдань, пасивних та активних відеосимуляцій, інтерактивних тестів, релаксаційних тематичних елементів тощо.

Перелік завдань/підзавдань визначають щодо завдань ДР.

Наприкінці аналізу та порівняння альтернатив потрібно навести конкретні висновки щодо варіанта, найбільш доцільного для вирішення сформульованого завдання/підзавдання.

2. *Реалізація процесу розроблення кінцевого продукту*. Містить опис процесу практичної реалізації кожного з поставлених завдань/підзавдань за допомогою обраного варіанта. При цьому необхідно продемонструвати цілісність реалізованості комплексу завдань і узгодженість у досягненні сформульованої мети дослідження.

Для демонстрації працездатності розробки студент має:

а) навести графічне представлення вигляду кінцевого продукту та його елементів (стилістичний напрям дизайну, модульна сітка, ескізи/ макети типових сторінок, вигляд елементів навігації та керування тощо);

б) описати процес створення практичного результату за кожним із його складових елементів, наприклад, процеси створення мультимедійного посібника, інтерактивних завдань, інтерактивних тестів та ін. Необхідно навести всі зроблені налаштування, указати, до яких параметрів об'єктів/процесів вони застосовані, описати всі зроблені дії, показати створені коди (тобто розроблену скриптову частину) та подати їхній опис у практичному аспекті;

в) надати практичний приклад використання (апробування) розроби, що є підтвердженням вирішення поставленого завдання.

3. *Тестування розробки* можна здійснювати на основі різних типів експертиз, наприклад, проведення технічної, змістової та ергономічної експертиз. У рамках кожного з типів доцільно провести декілька видів тестування, а саме: альфа-тестування, бета-тестування та тестування на ПК-користувача. Метою тестування є визначення й усунення помилок і неточностей у запропонованому практичному результаті ДР.

Також потрібно здійснити аналіз якості отриманих практичних результатів, обґрунтувати їхню доцільність і практичну значущість.

4. *Висновки до практичного розділу*. Наводять завдання, що підлягали розробленню в межах розділу. Указують отриманий практичний результат.

## **8. Змістове наповнення технологічного розділу**

У *технологічному розділі* розробляють технологію створення кінцевого продукту для його практичної реалізації в ДР.

Цей розділ має містити такі складові:

1) огляд і аналіз наявних технологій виготовлення друкованого/електронного видання: *"указати вид видання/продукту"*;

2) опис пропонованої технології виготовлення друкованого/електронного видання *"указати видання/продукт"*;

3) висновки до технологічного розділу, у яких варто зазначити переваги запропонованої схеми технології з погляду підвищення якості процесу поліграфічного/мультимедійного виробництва.

Під час опису технологічних процесів виготовлення кінцевого продукту (окремих операцій технологічного процесу, елементів технологічних ланцюжків тощо), необхідно використовувати схему, наведену на рис. 4.

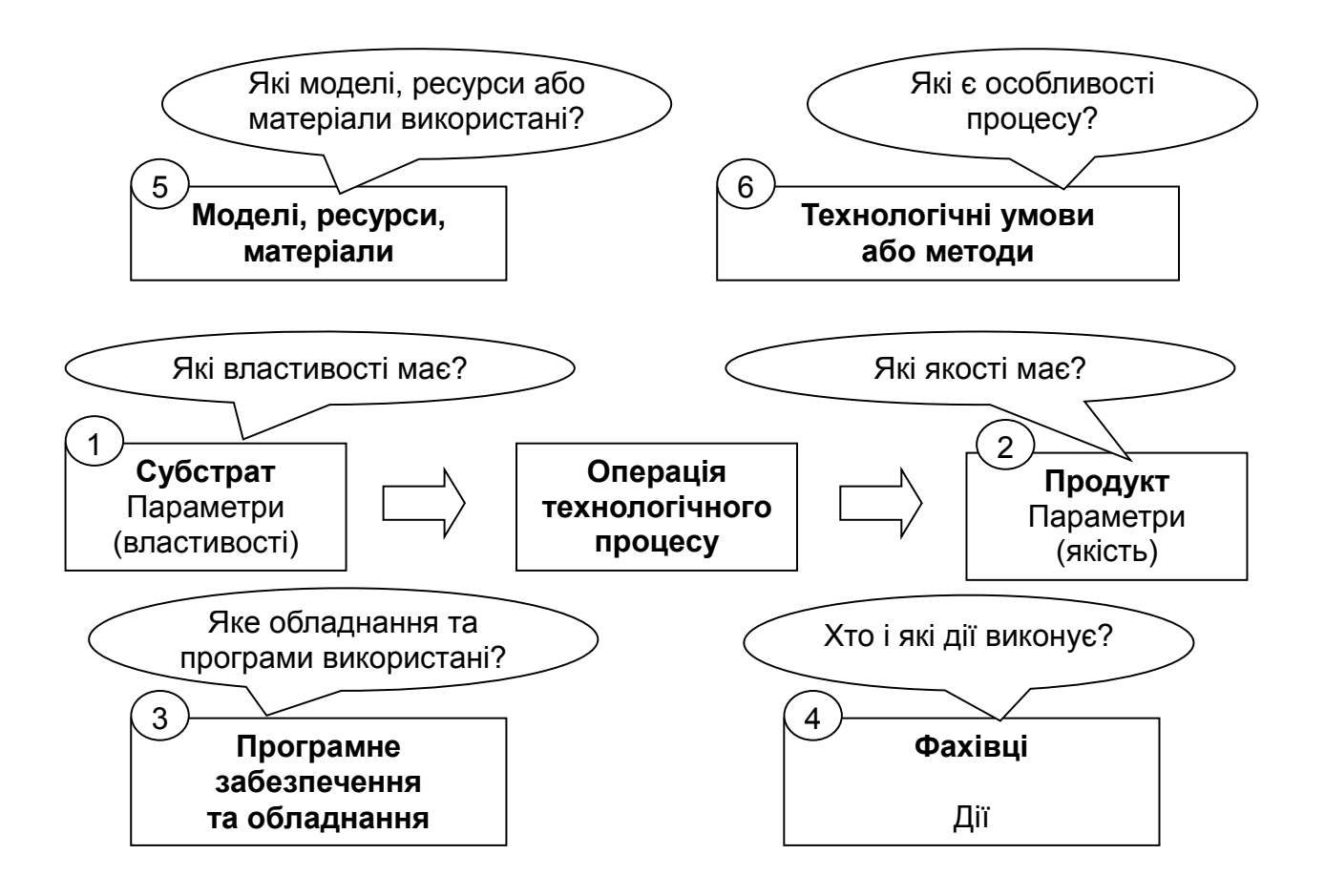

#### Рис. 4. **Структурна схема опису окремого елемента технологічного процесу створення** *"видання/продукт"*

У пояснювальній записці варто дати відповіді на питання, зазначені на схемі.

Приклад побудови схеми опису окремого елемента технологічного процесу створення мультимедійного посібника наведено на рис. 5.

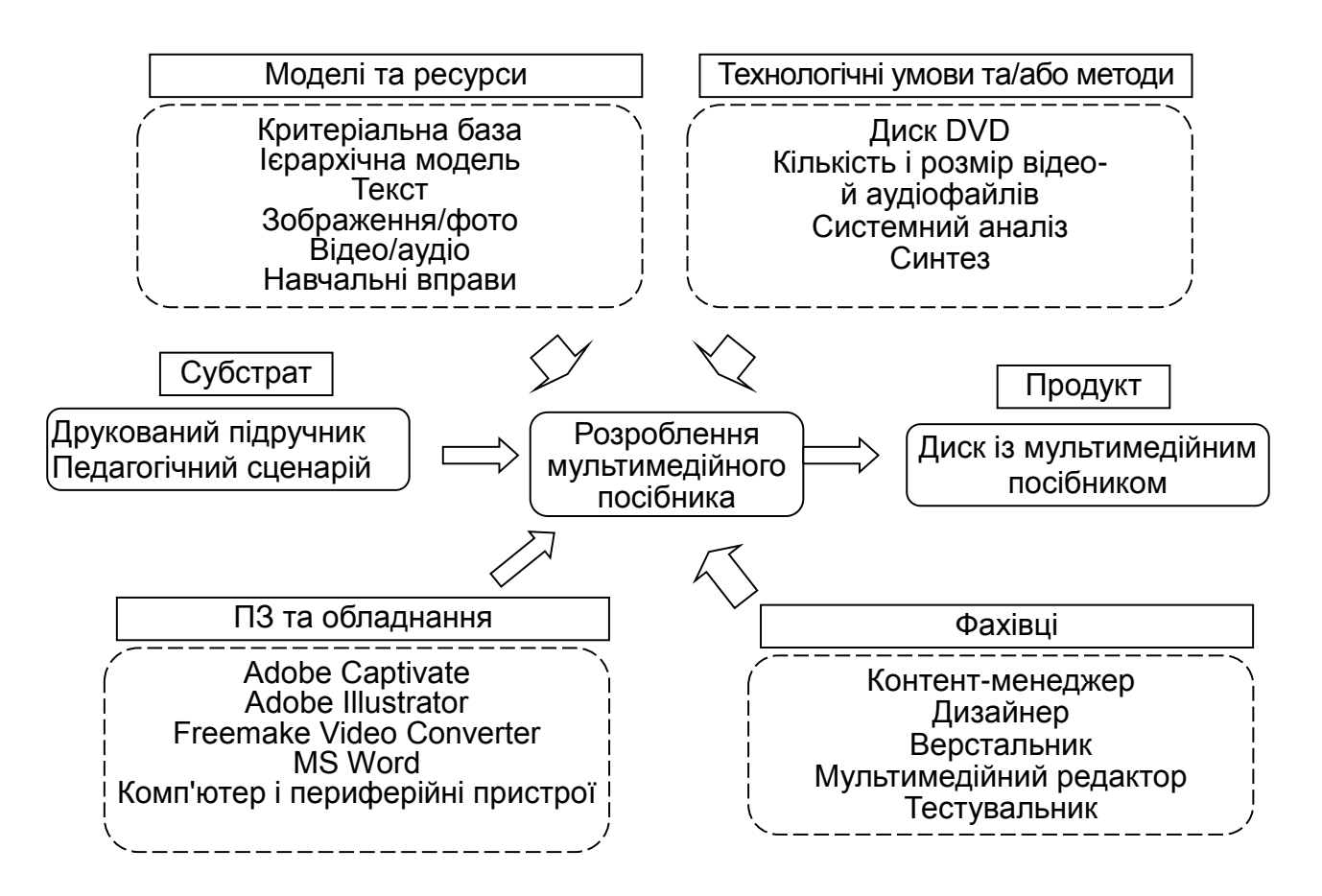

## Рис. 5. **Структурна схема опису окремого елемента технологічного процесу створення мультимедійного посібника**

*Пояснення до рис. 5:*

субстратом є друкований посібник і педагогічний сценарій;

продуктом є диск із готовим мультимедійним посібником;

використані ресурси – різного виду контент, структурований за допомогою методів аналізу та синтезу.

Для створення унікального контенту планують використання фахівцями комп'ютера, периферійних пристроїв і спеціалізованого програмного забезпечення.

У результаті опису технології створення мультимедійного посібника необхідно сформувати схему технологічного процесу.

Приклад схеми технології наведено на рис. 6.

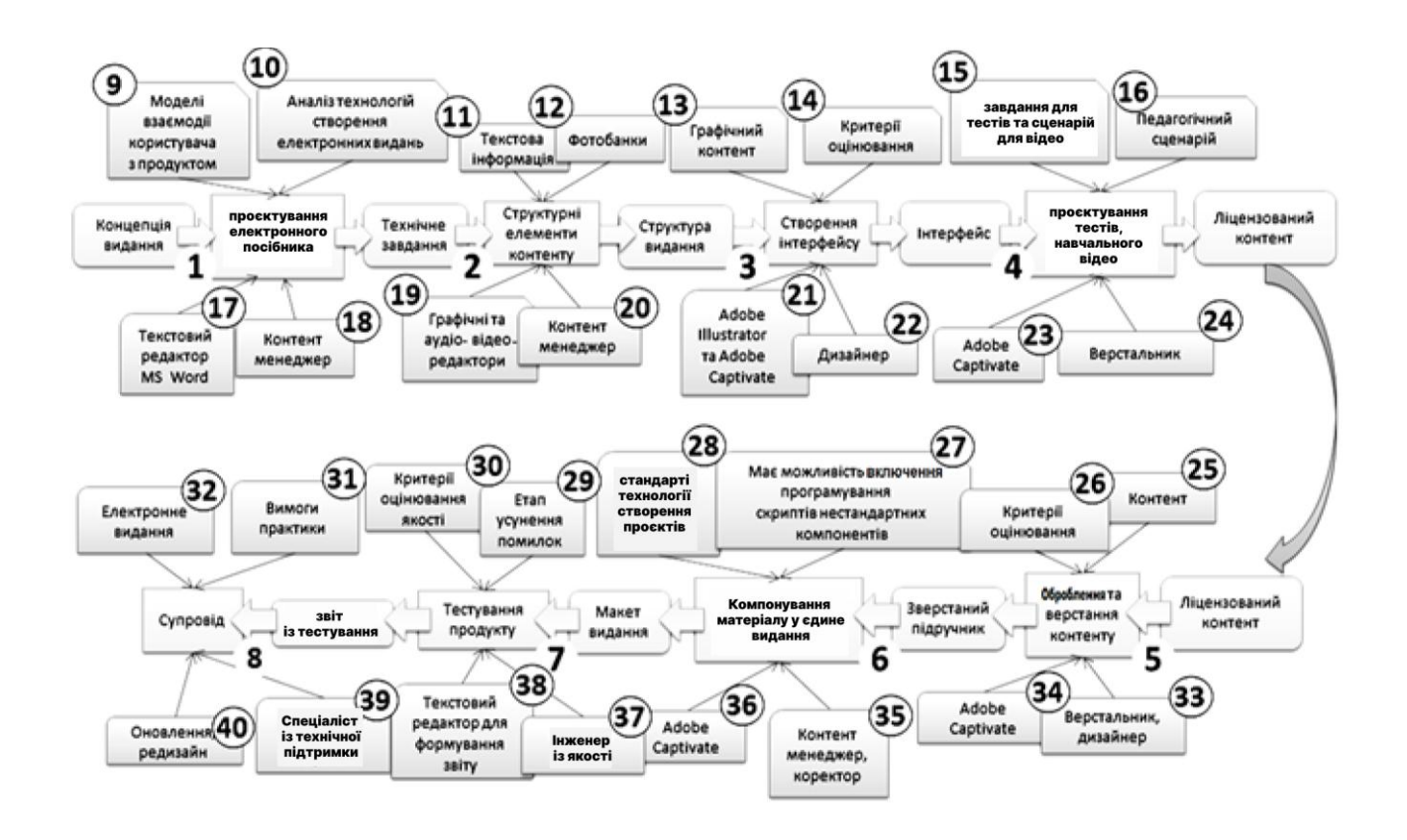

#### Рис. 6. **Приклад схеми технології створення мультимедійного посібника**

*Пояснення до рис. 6:* подано загальну схему технології створення електронного видання, розглянуто субстрати та продукти для кожної технологічної операції з позначенням методів, моделей, ресурсів, які потрібні для досягнення результату.

Цифрами 1 – 8 на рис. 6 позначено продукти операцій технологічних процесів, які водночас є субстратами для таких операцій:

1 – інформація предметної області створення електронного мультимедійного видання (інформацію отримано в результаті розгляду сучасного стану розвитку мультимедійних видань): основні проблеми використання, формування основного інформаційного наповнення та формулювання мети;

2 – пошук і створення різного роду унікального контенту для видання: тексту, зображень, фотографій, відео;

3 – за допомогою векторного редактора Adobe Illustrator буде розроблено фонове зображення для майстер-слайдів, зображення для інтерактивних елементів та обкладинки;

4 – розроблення різних тестових завдань (вибір правильної відповіді, вставлення пропущеного слова або словосполучення, вибір

правильного елемента на зображенні, зіставлення понять з їх визначеннями) для кожної глави посібника в Adobe Captivate, запис навчального відео різного вигляду (з демонстрацією лабораторної роботи, тренувальні відео з підказками);

5 – верстання посібника починається після збирання всього необхідного контенту. На сторінках видання розташовують текстову, графічну, відео- й аудіоінформацію. Оцінювання верстки відбувається за допомогою розроблених критеріїв оцінювання електронних видань;

6 – файли з готовими розділами видання монтують у єдине видання, додають зміст і допоміжні елементи;

7 – вирішено проблеми тестування (виявлено та виправлено несправності в роботі видання). Разом із тестуванням проводять перевірку на відповідність критеріям оцінювання, усувають виявленні проблеми;

8 – готове електронне видання записують на DVD-диск і тиражують разом із його друкованим аналогом.

Цифрами 9 – 40 визначено деталізовані ресурси для подальших операцій технологічних процесів.

# **9. Змістове наповнення дидактичного розділу**

У **дидактичному розділі** здійснюють розроблення конкретних дидактичних елементів, розпочате під час виконання консультаційного проєкту на першому році навчання в магістратурі у вигляді дидактичного проєкту лекційного/лабораторного/практичного заняття та продовжене на переддипломній практиці шляхом апробації студентом цього проєкту в навчальному процесі в рамках певної навчальної дисципліни чи на підприємстві.

Основною метою виконання цього розділу в рамках ДР є самоаналіз результатів апробації дидактичного проєкту та його вдосконалення з урахуванням виявлених недоліків.

*Дидактичний розділ* спрямовано на доведення запропонованих у проєкті результатів до рівня практичного впровадження в навчальний процес. Цей розділ містить структуру та зміст дидактичного проєкту проведення заняття (лекційного/лабораторного/практичного) з певною цільовою аудиторією. Найбільшу увагу приділяють вибору дидактичних прийомів навчання, методів підвищення пізнавальної активності, методів

активізації навчальної діяльності представників цільової аудиторії та розробленню презентаційного матеріалу.

Метою такого заняття може бути:

а) навчити розробляти кінцевий продукт;

б) навчити користуватися кінцевим продуктом.

Досягнення мети (а) або мети (б) забезпечується реалізацією таких складників, у рамках цього розділу ДР:

1) назва, анотація та ключові питання дидактичного проєкту;

- 2) аналіз вихідних даних;
- 3) формування цілей заняття;
- 4) структуризація і зміст матеріалу заняття;
- 5) методичний аспект викладення;
- 6) розробка тексту доповіді та презентаційного матеріалу;
- 7) апробація дидактичного проєкту;
- 8) висновки до дидактичного розділу.

Кожен із наведених складників має таке змістове наповнення:

1. *Назва, анотація та ключові питання дидактичного проєкту*. Відповідно до певної мети розділу назва містить слова "дидактичний проєкт лекційного (лабораторного/практичного) заняття". Анотація містить стисле викладення змісту дидактичного проєкту та його застосування в навчальному процесі. Наведення ключових питань окреслює межі цього проєкту.

2. *Аналіз вихідних даних*. Містить опис умов реалізації дидактичного проєкту; характеристику цільової аудиторії; перелік основної, додаткової літератури та інтернет-ресурсів за темою заняття; теоретичну базу (знання з попередніх дисциплін, необхідні як основа для поліпшення сприйняття та розуміння матеріалу дидактичного проєкту); інструментальну базу (перелік необхідного програмного й апаратного забезпечення); опис дидактичних прийомів навчання.

3. *Формування цілей заняття*. Зазначають загальну мету заняття та формулюються локальні навчальні, розвивальні й дидактичні цілі. Наводять, якими знаннями та вміннями повинен оволодіти представник цільової аудиторії після вивчення або практичного опрацювання матеріалу, поданого в рамках заняття.

4. *Структуризація та зміст матеріалу заняття*. Зміст цього складника залежить від мети дидактичного проєкту.

За мети (а) дидактичну частину, насамперед спрямовано на формування лекційного заняття, що має містити такі елементи: план викладення матеріалу з зазначенням часу на кожне з питань лекції; блоксхему, яка відтворює логічну структуру змісту лекції; конспект лекції та презентаційний матеріал.

За мети (б) дидактичну частину, насамперед спрямовано на формування лабораторного/практичного заняття, що має містити такі елементи: методичні рекомендації до лабораторної роботи / практичного заняття (опис функціональних можливостей прототипу / кінцевого продукту, опис специфіки роботи для реалізації кожної з функцій; найбільш істотні проблеми, що виникають і шляхи їх усунення); порядок виконання лабораторної роботи / практичного заняття (формулювання завдань, послідовність відповідних дій, примітки та зауваження до окремих елементів/процесів); зміст звіту; формулювання контрольних запитань (не менше 10 запитань).

5. *Методичний аспект викладення*. Указують, які методи слід застосовувати для активізації навчальної діяльності й уваги представників цільової аудиторії.

6. *Розроблення тексту доповіді та презентаційного матеріалу*. Наводять текст доповіді доповідача, у ролі якого буде виступати студентмагістр (наприклад, для форми лекційного заняття – це текст доповіді лектора, для лабораторної роботи – текст самої роботи), презентаційний матеріал у вигляді слайдів до лекційного заняття / лабораторної роботи / практичного або семінарського заняття, демонстраційний матеріал (за потребою).

Текст доповіді, слайди презентації та демонстраційний матеріал обов'язково розміщують у відповідних додатках ДР.

7. *Апробація дидактичного проєкту*. Підрозділ має містити:

дату й опис цільової аудиторії, для якої було проведено заняття;

фото, що підтверджують факт проведення заняття та візуалізують цей процес;

анкету з оцінюванням якості проведення заняття, заповнену всіма представниками цільової аудиторії. Приклад анкети для оцінювання якості лекційного заняття наведено в додатку М;

результати аналізу оцінювання якості проведення заняття.

Процес апробації обов'язково потрібно зняти на відео. Для захисту магістр має зробити відеоролик на 2 – 3 хв, що демонструється під час захисту та входить до комплекту файлів, які розміщують на диску CD/DVD з матеріалами ДР.

Після впровадження матеріалу дидактичного проєкту в навчальний процес та/або на підприємстві оформлюють та підписують відповідні довідки (додатки К і Л).

8. *Висновки до дидактичного розділу*. Наводять питання, що підлягали розробленню в межах розділу. Указують практичний результат дидактичного розділу.

Слід зазначити, що формулювання спрямованості дидактичного проєкту (практичне впровадження в навчальний процес, мета заняття (а) та (б)), структури та послідовності його восьми складників можуть бути замінені новими (власними) тільки за умови узгодження цього питання з керівником ДР і консультантом із дидактичного розділу.

# **10. Вимоги до оформлення дипломної роботи**

# **10.1. Вимоги до оформлення матеріалів пояснювальної записки та додатків**

Загальний обсяг пояснювальної записки не має перевищувати 75 – 100 віддрукованих на принтері сторінок (без урахування додатків); обсяг додатків – не більше 50 с.

Матеріали пояснювальної записки прошивають у твердій палітурці, на зворотному боці якої наклеюють конверт для розміщення документів ДР (рецензії тощо).

Матеріал, наведений у пояснювальній записці та додатках, треба викладати в безособовій формі.

Загальними вимогами до тексту пояснювальної записки є логічна послідовність викладення матеріалу, чіткість і конкретність викладення теоретичних та практичних результатів роботи, сутності постановки завдання і мети роботи, методів дослідження, ухвалених рішень, доведеність висновків та обґрунтованість рекомендацій. У тексті пояснювальної записки необхідно дотримуватись єдиної термінології. Вона не має бути перевантажена малоінформативним матеріалом, описом загальновідомих методів, виведенням формул тощо. Використовуючи статистичні дані, визначення, описуючи історію розвитку, аналізуючи програмне

забезпечення тощо, потрібно посилатися на джерела інформації. У тексті слід наводити використаний аналітичний апарат і результати розрахунків за допомогою комп'ютера. За наявності однотипних розрахунків результати подають у вигляді таблиць.

Пояснювальну записку друкують на одній сторінці аркуша білого паперу форматом А4 (210×297 мм) відповідно до наведених методичних рекомендацій та вимог ДСТУ 3008-95 "Документація. Звіти в сфері науки і техніки. Структура і правила оформлення" [1].

*Вимоги до форматування пояснювальної записки та додатків:* гарнітура – Times New Roman; кегль – 14; міжрядковий інтервал – пропорційно 130 % (1,3 см); поля: верхнє та нижнє – 2,0 см, ліве – 3 см, праве – 1,5 см (рис. 7); у разі необхідності дотримуватися виділення напівжирним шриф-

курсив і підкреслення в тексті не використовувати.

том;

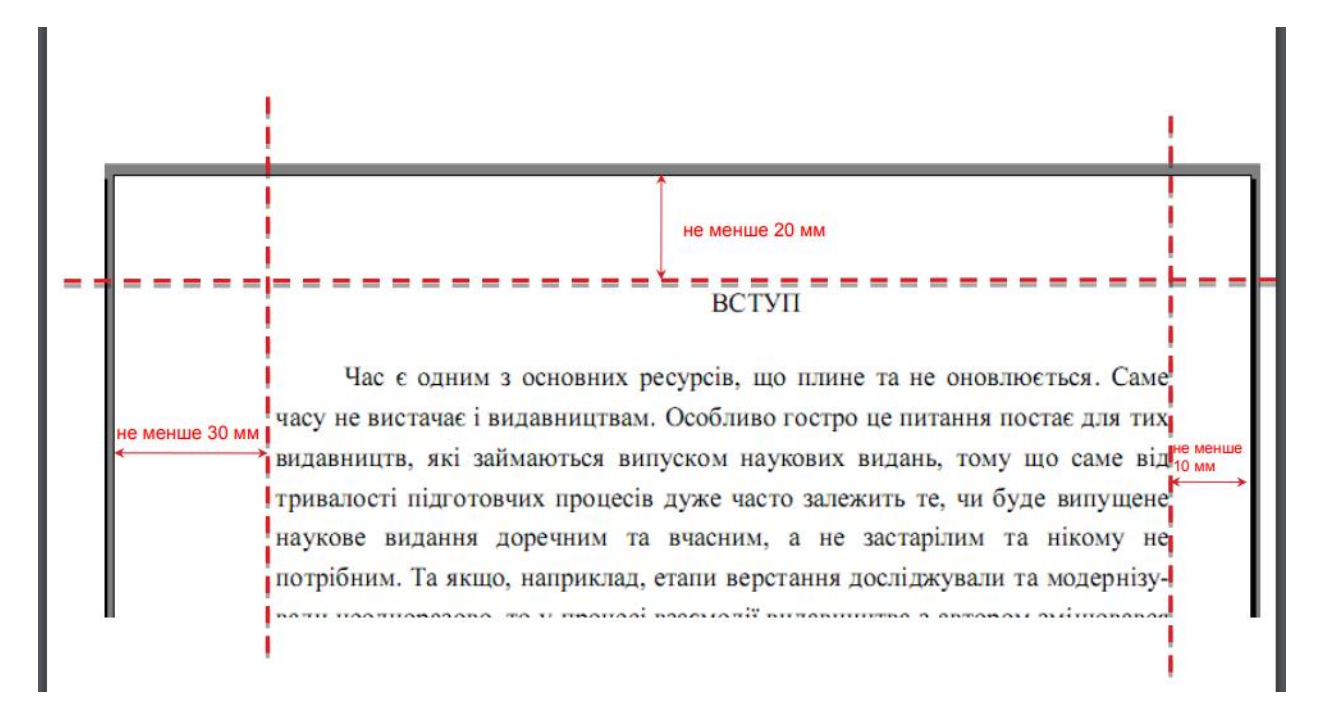

Рис. 7. **Поля пояснювальної записки**

Мова пояснювальної записки – українська. Для іноземних студентів, за їхнім бажанням і за узгодженням з випусковою кафедрою, можливе використання англійської мови.

Текст пояснювальної записки має бути стислим, чітким, лаконічним, добре відредагованим, з формулюваннями, які не допускають неоднозначності їх тлумачення.

У тексті записки не можна:

скорочувати позначення фізичних одиниць, якщо їх уживають без цифр, за винятком таблиць і у формулах;

застосовувати індекси стандартів (ДСТУ, ГСТУ, СОУ тощо) без реєстраційного номера. У такому разі потрібно писати "згідно зі стандартами, нормативними документами тощо".

Текст пояснювальної записки часто безпідставно поділяють на абзаци після кожної фрази. Є й роботи, у яких декілька сторінок поспіль написані без абзаців. Неправильний поділ тексту на абзаци заважає сприйняттю тексту. Абзацними відступами необхідно виділяти відокремлені за змістом частини тексту, пов'язані між собою загальною логікою оповідання.

Щільність тексту ДР, контрастність і чіткість мають бути однаковими. Усі цифри, знаки, лінії, літери повинні бути чіткими й однаково чорними в усій пояснювальній записці.

#### **Нумерація сторінок**

Сторінки "ТИТУЛЬНА СТОРІНКА", "ЛИСТ ЗАВДАННЯ", "ПОДАННЯ", "РЕФЕРАТ", "ЗМІСТ" входять до загальної нумерації ДР, однак номер сторінки на них не ставлять. Нумерацію починають проставляти з другої сторінки вступу або, якщо вступ займає одну сторінку, з першого розділу роботи. Номер проставляють арабськими цифрами у правому верхньому куту сторінки без символу № та крапки наприкінці, дотримуючись наскрізної нумерації в усьому тексті. Ілюстрації та таблиці, розташовані на окремих сторінках, включають до загальної нумерації сторінок. На цих сторінках проставляють номер сторінки.

Кожен зі структурних елементів ДР – "ТИТУЛЬНА СТОРІНКА", "ЛИСТ ЗАВДАННЯ", "ПОДАННЯ", "РЕФЕРАТ", "ЗМІСТ", "ВСТУП", "ТЕОРЕТИКО-ДОСЛІДНИЦЬКИЙ/ПРОЄКТНО-ДОСЛІДНИЦЬКИЙ/ТЕХ-НОЛОГІЧНИЙ/ДИДАКТИЧНИЙ РОЗДІЛИ", "ВИСНОВКИ", "ПЕРЕЛІК ВИКОРИСТАНИХ ДЖЕРЕЛ", "ДОДАТКИ" – починається з нової сторінки.

Структурні елементи "РЕФЕРАТ", "ЗМІСТ", "ВСТУП", "ВИСНОВКИ", "ПЕРЕЛІК ВИКОРИСТАНИХ ДЖЕРЕЛ" і "ДОДАТКИ" не мають порядкового номера. Приклад неправильної нумерації: "1. ВСТУП".

#### **Оформлення заголовків**

Заголовки структурних елементів "РЕФЕРАТ", "ЗМІСТ", "ВСТУП", "ТЕОРЕТИКО-ДОСЛІДНИЦЬКИЙ/ПРОЄКТНО-ДОСЛІДНИЦЬКИЙ/ТЕХНО-ЛОГІЧНИЙ/ДИДАКТИЧНИЙ РОЗДІЛИ", "ВИСНОВКИ", "ПЕРЕЛІК ВИКО-РИСТАНИХ ДЖЕРЕЛ" розміщують із нового аркуша, друкують великими літерами посередині рядка та виділяють напівжирним шрифтом без підкреслення, без крапки наприкінці.

Найменування розділів (теоретико-дослідницький, проєктно-дослідницький, технологічний, дидактичний) і їх підрозділів повинні мати пронумеровані заголовки.

Заголовки підрозділів друкують маленькими літерами (з першої великої) та подають з абзацного відступу, який має дорівнювати 1,27 см. Наприкінці заголовка та підзаголовка крапку не ставлять.

Підрозділи слід нумеруватися в межах кожного розділу, наприклад, "2.1." – перший підрозділ другого розділу. Пункти (третій рівень ієрархічного розділення) нумерують у межах кожного з підрозділів, наприклад, "2.1.2" – другий пункт першого підрозділу другого розділу ДР. Між заголовком (або підзаголовком, або пунктом) і текстом залишають один пустий рядок, який відділяє заголовок від підзаголовка, підзаголовок під пункту (рис. 8).

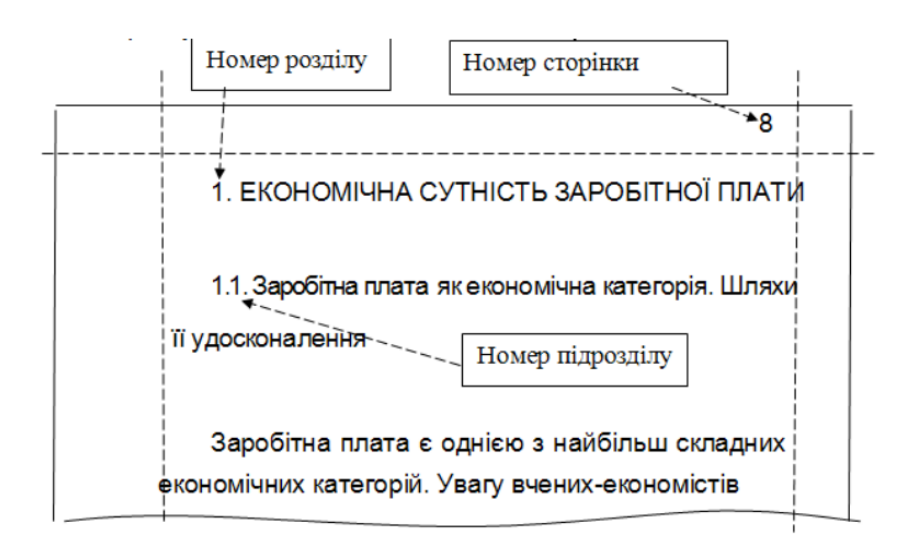

Рис. 8. **Приклад оформлення заголовка та підзаголовка**

Абзацний відступ має бути однаковим в усьому тексті пояснювальної записки.

Найменування наступного підрозділу та початок його тексту слід розташовувати на тій самій сторінці, де закінчується попередній підрозділ.

*Примітка.* Не можна розміщати найменування розділу та підрозділу в нижній частині сторінки, якщо після нього подають тільки один рядок тексту.

У межах назви підзаголовка або пункту переноси слів робити не можна.

#### **Рисунки**

Ілюстрації (рисунки, креслення, діаграми, фото, графіки, схеми тощо) варто розташовувати безпосередньо після тексту, у якому їх згадують уперше, або на початку наступної сторінки. Їх відділяють пустими рядками до та після ілюстрації й після назви ілюстрації.

На всі ілюстрації в тексті потрібно добавити посилання. Посилання на ілюстрацію має такий вигляд: "Ієрархічну модель критеріїв мультимедійного видання наведено на рис. 1.5". Номер ілюстрації складається з номера розділу та порядкового номера ілюстрації в межах цього розділу, розділених крапкою. Для наведеного прикладу це п'ята ілюстрація першого розділу. Ілюстрація повинна мати підпис, який виділяють пустим рядком до і після підпису (рис. 9).

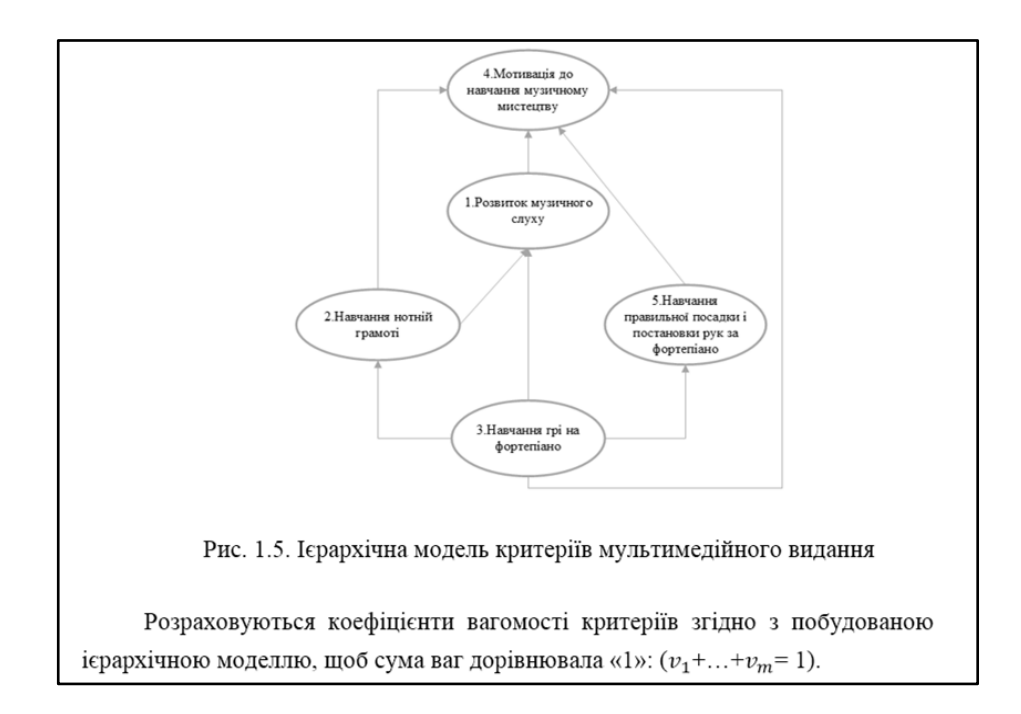

Рис. 9. **Приклад оформлення назви рисунка**

Наприкінці назви рисунка крапку не ставлять. Під ілюстрацією може бути (у разі необхідності) розташовано роз'яснювальну інформацію.

Якщо ілюстрацію студент-магістр створив не самостійно, то необхідно надати посилання на джерело, із якого її запозичено.

Якщо в тексті розміщують фрагмент програмного коду, то потрібно оформити його як рисунок. Якщо фрагмент досить великий, рекомендують розміщувати його не в основному тексті, а в додатках.

Щодо ілюстрацій, поданих у додатках, то їхній номер складається з великої літери, що позначає додаток, та номера ілюстрації в межах додатка. Наприклад, якщо ілюстрацію подано в додатку В, то вона може мати підпис: "Рис. В.4. Назва рисунка".

Кожен розділ має закінчуватися висновками до розділу. Назву цього структурного елемента відокремлюють пустими рядками зверху і знизу. Приклад оформлення висновків до розділу наведено на рис. 10.

> Таким чином, визначені найвагоміші структурні елементи будуть впроваджені у розробку мультимедійного видання «Самовчитель гри на фортепіано». Висновки до першого розділу Згідно отриманих коефіцієнтів вагомості, враховуючи визначену на другому етапі ієрархічну модель критеріїв, було визначено структурні елементи мультимедійного видання з навчання грі на фортепіано: навчальні мініігри, відеоуроки, аудіокомпоненти, інтерактивні тести, релаксаційний простір («хвилина відпочинку») та симуляційний тренажер. Таким чином, запропоновані етапи методики дозволяють прийняти обтрунтоване рішення відносно застосування найефективніших для сприйняття навчального матеріалу мультимедійних компонентів у електронному навчальному комплексі, призначеному для навчання дітей молодшого шкільного віку грі на фортепіано на початковому рівні.

### Рис. 10. **Приклад оформлення висновків до розділу та посилання на підрозділ**

#### **Додатки**

Після останньої сторінки списку використаної літератури перед додатками необхідно розмістити чистий аркуш паперу, на якому посередині великими літерами написати "ДОДАТКИ". У змісті роботи треба вказувати посилання тільки на першу сторінку додатків.
Додатки позначають послідовно великими літерами алфавіту, за винятком літер Ґ, Є, З, І, Ї, Й, О, Ч, Ь.

У додатках розміщують матеріали, які:

є необхідними для повноти ДР, але включення їх в основну частину роботи може змінити упорядковане та логічне подання роботи;

через великий обсяг, специфіку або форми подання матеріали не можуть бути внесені в основну частину (наприклад схеми, графіки, таблиці, діаграми, у яких наведено результати експериментальних досліджень і розрахунків та ін.), на них мають бути посилання у відповідних розділах;

роздруковані комп'ютерні ілюстрації до дипломної роботи;

додаткові ілюстрації тощо.

*Рекомендована тематика ілюстративного матеріалу, що доцільно розміщувати в додатках:*

структурна схема електронного видання (додатку, вебсайту);

графіки, таблиці, діаграми, у яких наведено результати експериментальних досліджень і розрахунків;

специфікація до процесу розроблення;

технологічна схема процесу розроблення видання з докладним описом змісту кожного з елементів;

програмний код (лістинг);

екранні форми розробленого продукту;

повний текст доповіді до дидактичного проєкту;

слайди презентації до дидактичного проєкту та ін.

Кожен із додатків повинен починатися з нового аркуша та мати заголовок. Заголовок додатка друкують посередині аркуша на наступному рядку після його позначення (рис. 11).

Додаток А

## **Назва додатка**

## Рис. 11. **Оформлення додатка**

Якщо додаток має продовження, то продовження додатка пишуть з абзацного відступу рядка з першої великої літери, указуючи номер додатка та номер рисунка, таблиці або формули. Наприклад, "Продовження додатка А", "Продовження рис. В.1".

## **Таблиці**

Таблицю необхідно розташовувати після першого згадування про неї або на наступній сторінці ДР. Відстань від тексту до таблиці – один рядок.

На всі таблиці мають бути посилання.

Приклад оформлення таблиці наведено на рис. 12. Саму таблицю та її назву відокремлюють пустими рядками від основного тексту. Назву таблиці оформлюють напівжирним накресленням.

Таблиця 2.1

#### **Назва таблиці**

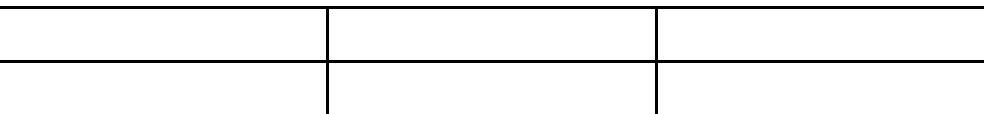

## Рис. 12. **Приклад оформлення таблиці**

Таблиці нумерують арабськими цифрами порядковою нумерацією в межах розділу, за винятком таблиць, що наводять у додатках. Номер таблиці складається з номера розділу та порядкового номера таблиці в межах розділу, розділених крапкою. Наприклад: табл. 2.1 (тобто перша таблиця другого розділу).

Назва таблиці набирають напівжирним шрифтом посередині рядка малими літерами, крім першої великої. Наприкінці назви таблиці крапку не ставлять.

Якщо таблиця не вміщується на одному аркуші, після головки подають рядок з номерами колонок таблиці. У разі переносу на інший аркуш головки таблиці не дублюють, замість неї розміщують тільки рядок із номерами колонок таблиці.

У разі перенесення частини таблиці на інший аркуш необхідно подати слова "Продовження табл." та її номер.

Над останньою частиною перенесеної таблиці вказують про закінчення таблиці (рис. 13).

|                                                                    | один рядок      |        |       |        |       | Закінчення табл. 3.1 |
|--------------------------------------------------------------------|-----------------|--------|-------|--------|-------|----------------------|
|                                                                    |                 |        |       |        |       |                      |
|                                                                    | 4. Амортиза̀ція | 894    | 0.86  | 9851   | 2.79  | 1.93                 |
|                                                                    | 5. Інші витрати | 4066   | 3,92  | 35704  | 10,13 | 6,21                 |
|                                                                    | Разом витрат    | 103831 | 100,0 | 352882 | 100,0 |                      |
|                                                                    |                 |        |       |        |       |                      |
| З табл. 3.1 видно, що підприємство, в цілому, додержувалось чіткої |                 |        |       |        |       |                      |

Рис. 13. **Оформлення закінчення таблиці**

Текст у таблицях друкують шрифтом розміром кг 14, в окремих випадках може бути використано шрифт розміром кг 12.

#### **Формули**

Формули розташовують безпосередньо після тексту, у якому їх згадують; відокремлюють від тексту пустими рядками до та після наведення.

Формули розміщують посередині рядка та нумерують у межах розділу. Під текстом формули після пустого рядка має бути пояснення змінних формули (рис. 14).

Діаметром розбиття П називається число:

$$
d(\Pi) = \max_{0 \le i \le n-1} \Delta I_i, \tag{1.3}
$$

де  $\Delta I_i$  - довжина дуги кривої Г з початком М<sub>і</sub> і кінцем М<sub>і+1</sub>.

Набором позначених точок на кривій Г назвемо:

$$
P = \{P_0, P_1, ..., P_{n-1}\},\tag{1.4}
$$

де ∀ і = 0,1,..,n-1 точка Р; лежить на Г між М; та М<sub>і+1</sub>, тобто значення

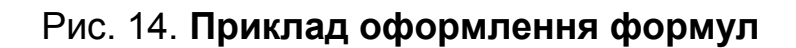

Пояснення всіх елементів, використаних у формулі, слід подавати безпосередньо під формулою з поясненням змісту кожного з них.

Перший рядок пояснення починають із нового рядка без абзацного відступу словом "де", без двокрапки. Пояснення значення кожного елемента варто подавати з нового рядка. Пояснювальні символи пишуть на однаковій відстані від краю аркуша, вирівнюючи за першим символом.

Номер формули складається з номера розділу та порядкового номера формули, розділених крапкою. Наприклад, формула (1.3) – третя формула першого розділу.

#### **Посилання**

Посилання в тексті наводять у міру опису матеріалу джерела. Форма посилання має бути у квадратних дужках із зазначенням порядкового номера джерела в переліку використаної літератури. Номер сторінки вказувати не треба.

Наприклад: "Опис видів видань наведено в роботі [12]".

Якщо джерел декілька, посилання має вигляд: [2 – 4].

Якщо цитують певне правило, подають конкретне визначення поняття тощо, необхідно вказати, на якій сторінці першоджерела воно міститься: [8, с. 214] або з яких сторінок наведено інформацію: [8, с. 112–114].

Можна посилатися на розділи, підрозділи, ілюстрації, таблиці, формули, додатки, указуючи їхні номери. Наприклад, у розділі 1, підрозділ 1.4, на рис. 1.5 або (див. рис. 1.5), у табл. 2.1 див. або (див. табл. 2.1), за формулою (1.3) або (див. формулу 2.1), додатку А або у (додаток А).

Ті самі правила оформлення посилань стосуються таблиць і формул, наведених у тексті пояснювальної записки та додатках ДР.

Якщо елементи, на які дають посилання, розташовані в додатках, форма повторного посилання буде такою: див. рис. А.4, див. табл. Б.3, див. формулу В.2.

40

#### **Перелік використаних джерел**

Перелік джерел, на які посилаються в пояснювальній записці, подають наведений після висновків до роботи з нової сторінки. У відповідних місцях тексту мають бути посилання. Перелік використаних джерел розміщують у порядку появи посилань у тексті або розташовують у такій послідовності:

Конституція України;

закони України;

укази Президента України;

постанови Верховної Ради України;

постанови і розпорядження Кабінету Міністрів України;

інша література за абеткою.

Відомості про літературу, включену до списку, необхідно давати згідно з вимогами ДСТУ ГОСТ 7.1:2006 (ГОСТ 7.1– 2003, IDT) "Бібліографічний запис. Бібліографічний опис. Загальні вимоги та правила складання".

Кількість джерел має становити не менше 50 назв, із них не менше 10 – іноземною мовою (наприклад, англійською). Електронні ресурси разом з іншими джерелами наводять за абеткою. Першочергово розміщують тільки закони, акти, накази. Іншомовні джерела – наприкінці, також за абеткою.

Після того, як текст розділів заверстано, слід перевірити закінчення всіх рядків. Для того щоб гарантовано розмістити елементи тексту на одному і тому самому рядку, використовують нерозривний пробіл за допомогою комбінації клавіш <Ctrl> + <Shift> + <Space>.

Не можна розривати, розміщуючи на різних рядках:

скорочення та символи (і т. ін., м. Харків);

ініціали з прізвищем (Т. Г. Шевченко);

значення та одиниці вимірювання: (рис. 4, XX ст., 25 %, 400 м);

позначення проміжків значень (50 – 100 м).

Якщо в тексті пояснювальної записки або додатках є описка чи графічна неточність, її можна виправити підчищенням або зафарбуванням білою фарбою з нанесенням на місці виправленого тексту. У межах ДР допускається не більше 3 – 5 виправлень.

# **10.2. Вимоги до оформлення презентацій до дидактичного проєкту та захисту**

У процесі розроблення єдиного стильового вирішення мультимедійних презентацій необхідно враховувати такі вимоги:

художнє рішення, покладене в основу оформлення мультимедійної презентації, має визначатися призначенням і функціями презентації;

графічне оформлення презентації має бути вторинним щодо її інформаційного наповнення;

потрібно дотримуватися принципу єдності оформлення різних блоків презентації;

доцільно використовувати єдині модульні сітки для різних блоків презентації;

слід уникати перенасиченості презентації візуальними ефектами; потрібно прагнути до гармонійності інтерфейсу.

*Загальні вимоги до оформлення слайдів:*

кожен слайд повинен мати заголовок (назву);

основний текст на слайдах має бути коротким, без вставних слів та оборотів, поділеним на абзаци або оформленим у вигляді переліків;

композиція елементів на кожному слайді має бути збалансованою; використані колірні та графічні рішення не повинні заважати читанню текстової інформації;

текстова інформація є первинною щодо оформлення;

на слайді має залишатися вільна "невикористана" поверхня;

слайди потрібно пронумерувати.

## *Вимоги до оформлення тексту на слайдах:*

набір використаних у презентації гарнітур має бути обмежений шрифтами, що забезпечують легке сприйняття під час читання з екрана (такими, наприклад, як Агіаl, Verdana, Таhoma);

в основному тексті використовувати кегль не менше 24 пунктів;

не слід використовувати в презентаціях більше трьох гарнітур шрифту;

варто враховувати, що напівжирне та тонке накреслення шрифту справляє на людину різне емоційне враження;

доцільно враховувати закономірності сприйняття тексту в мультимедійній презентації (табл. 1).

## **Закономірність сприйняття тексту в мультимедійній презентації**

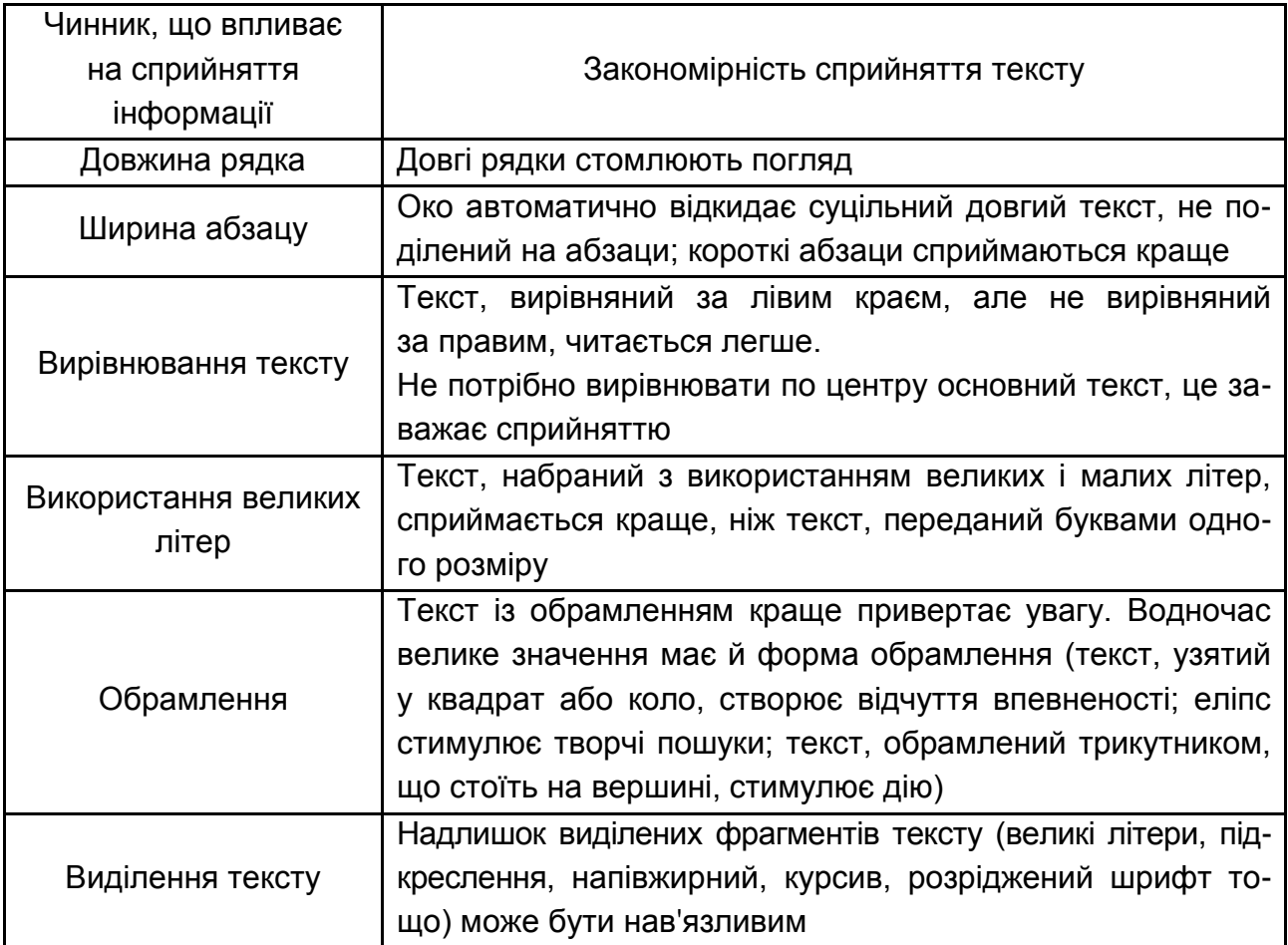

## *Вимоги до колірного оформлення:*

необхідно використовувати комфортні сполучення кольорів тексту та фону;

варто враховувати, що сполучення темного фону та світлих літер в оформленні презентації погано сприймається під час проєктування слайдів на стіну (екран), особливо в сонячний день, та погіршує читабельність і сприйняття тексту;

світлі та бліді елементи краще розташовувати у верхній частині екрана, а темні – у нижній;

доцільно використовувати закономірності емоційного впливу кольорів на людину (холодні кольори діють заспокійливо, теплі кольори дозволяють привернути увагу й активізувати мислення; зелений колір знижує втому і сприяє бадьорому настрою).

# **10.3. Вимоги до оформлення демонстраційного матеріалу до захисту**

Кожен плакат демонстраційного матеріалу повинен бути на окремому аркуші формату A4 та мати назву. Усі аркуші скріплюють між собою та розміщують в теці. Потрібно підготувати від 6 до 8 плакатів демонстраційного матеріалу, але не менше шести

На плакатах студенту слід показати всі отримані в ДР результати, а саме: науковий результат;

практичний результат;

технологічний результат;

дидактичний результат.

Інформацію на плакатах наводять державною мовою без помилок. Вона має бути недвозначною, чіткою за змістом та читабельною.

Доцільно починати назву плаката з ключового слова, що показує процес отримання результату або сам результат, наприклад:

Плакат 1. Наукові елементи дослідження … .

Плакат 2. Карта проблем … .

Плакат 3. Методика (метод, модель) … .

Плакат 4. Етапи розрахунку … .

Плакат 5. Алгоритм … .

Плакат 6. Розроблення дизайнерського рішення … .

Плакат 7. Розроблення технології … .

Плакат 8. Дидактичний проєкт … .

Якщо плакат поділяється на частини, кожна частина повинна мати власну назву та позначатися цифрою, наприклад: "ПЛАКАТ А.1. Наукові елементи дослідження".

Якщо плакат розміщується на декількох аркушах, то після назви в дужках указують слово "продовження", на останньому аркуші – слово "закінчення".

На плакатах мають бути посилання на відповідні слайди презентації у форматі *{Слайд № 2}* або *{Слайди № 2* – *№ 5}*.

# **11. Порядок подання до захисту та захист дипломної роботи**

*Подання дипломної роботи до захисту*

Після закінчення роботи над пояснювальною запискою студенту слід отримати в "Листі завдання" підписи консультанта з дидактиці про виконання відповідного розділу і наукового керівника про виконання роботи.

Далі роботу направляють на перевірку на плагіат. Результат перевірки відображають у відповідній довідці (форму наведено в додатку М).

Роздруковану та підписану керівником пояснювальну записку з відгуком наукового керівника в "Поданні", підготовленою презентацією та демонстраційним матеріалом направляють на попередній захист.

Після попереднього захисту перед комісією студент має змогу внести виправлення до роботи, усунути невідповідності та здійснити невеликі доопрацювання матеріалу свого дослідження на основі зроблених комісією на попередньому захисті пропозицій і зауважень до ДР (її оформлення, використаних підходів, моделей, технологій, форми окремих результатів тощо).

Після цього ДР віддають на нормоконтроль відповідальному викладачу випускової кафедри. Студент має виправити всі зроблені на цьому етапі помилки, ураховуючи зауваження. Зазвичай нормоконтроль проходять в кілька ітерацій, виправляючи помилки оформлення та верстки. Після проходження нормоконтролю та дозволу відповідального викладача роздруковану роботу зшивають, і відповідальний викладач ставить на звороті титульного аркуша відповідну відмітку та свій підпис.

Після цього ДР спрямовують на зовнішнє рецензування.

Рецензент після ознайомлення з ДР і співбесіди з її автором складає рецензію в письмовій формі (див. додаток Н).

До рецензентів залучають фахівців наукових закладів, вищих навчальних закладів, які мають учене звання та науковий ступінь.

*Зміст рецензії:*

відповідність рецензованої роботи завданню на ДР;

актуальність теми ДР;

оцінка змісту всіх матеріалів ДР;

повнота огляду науково-технічної літератури;

обґрунтованість наукових та прикладних рішень;

науково-технічний рівень та якість розрахунків;

доцільність і обсяг досліджень, оцінка отриманих результатів;

наукова та практична цінність отриманих результатів;

наявність зразків, макетів та інших результатів діяльності дипломника, їхній рівень;

оцінювання якості, стилю та грамотності викладання пояснювальної записки ДР, відповідність її оформлення до вимог стандартів та інших нормативних документів;

перелік позитивних якостей роботи;

виявлені рецензентом помилки та недоліки виконаної роботи (якщо вони є), рекомендації щодо вдосконалення ДР;

зауваження про доцільність і можливість практичного застосування роботи чи окремих її частин.

Наприкінці рецензент робить висновок, чи відповідає рецензована ДР вимогам кваліфікаційної характеристики магістра за фахом та оцінює якість ДР за 100-бальною системою.

Після процесу рецензування ДР подають на підпис завідувачу кафедри.

Заборонено вносити зміни в ДР після рецензування. Негативна рецензія не є підставою відхилення ДР від захисту.

Студент має підготуватися до відповідей на захисті роботи щодо зауважень рецензента. За суттєвих недоліків роботи (помилки, неправильні положення, висновки) студент повинен підготувати заперечення за тими зауваженнями, із якими він не згоден. У випадках, коли студент згоден із зауваженнями, він може підготувати до захисту додаткові матеріали, що усувають недоліки або показують, як їх можна усунути.

Після отримання рецензії та перевірки матеріалів завідувач кафедри вирішує питання про допуск студента до захисту ДР, про що робить відповідний запис у "Листі завдання" пояснювальної записки.

Завідувач кафедри може не допустити студента до захисту ДР, якщо її виконано на дуже низькому рівні, або не враховано всі вимоги, зазначені в методичних рекомендаціях. У такому разі це питання вирішують на терміновому засіданні кафедри, а протокол засідання подають ректорові ЗВО.

Рекомендовано такі терміни подання робіт на завершальному етапі ДР (до дня захисту):

на нормоконтроль – 14 днів;

на підпис керівникові – 5 днів;

на рецензію – 7 днів;

на підпис завідувачу кафедри – 5 днів.

Підписану завідувачем кафедри роботу подають секретарю екзаменаційної комісії за три робочі дні до дня захисту.

До початку захисту в ЕК подають ще такі складові:

теку з документами до ДР;

диск CD/DVD з матеріалами ДР у вигляді файлів.

Змістове наповнення теки та диску з документами наведено в п. 4 цих методичних рекомендацій.

## *Захист дипломної роботи*

Час захисту ДР визначається розкладом, складеним кафедрою, узгодженим з головою ЕК та затвердженим деканом і ректором. Захисти комплексних ДР проводять, переважно, всіма виконавцями на одному засіданні ЕК.

Захист ДР проходить публічно на відкритому засіданні ЕК у ХНЕУ ім. С. Кузнеця або на підприємствах і в організаціях, де тематика робіт має науковий або практичний інтерес. За наявності технічних рішень, на які планують подавати заявки як на винаходи, захист робіт відбувається на закритих засіданнях ЕК.

Перед початком захисту зачитують довідку про виконання студентом навчального плану, інші документи. Після розгляду документів (записки, графічної частини, відгуку керівника, рецензії тощо) ЕК надає слово магістру-дипломнику.

Перед захистом кожному члену ЕК роздають демонстраційний матеріал.

Магістр-дипломник має за 7 – 8 хв доповісти сутність ДР і за 3 – 5 хв продемонструвати практичний результат (розробку) та дидактичний результат (відео проведення заняття).

Потім магістр-дипломник відповідає на запитання членів ЕК і присутніх на засіданні. Відповіді мають бути повні, по суті питань і показувати, що дипломник уміє професійно захищати свій погляд, володіє спеціальними та загальноінженерними знаннями.

Секретар ЕК зачитує рецензію та відгук керівника з документа "Подання". Студенту надають можливість відповісти на зауваження рецензента.

Рішення про оцінку ДР та про присвоєння кваліфікації з видачею диплома ЕК ухвалюють на закритій частині засідання.

Оцінку захисту дипломних робіт здійснюють за 100-бальною системою оцінювання результатів навчання, прийнятою в університеті.

Результати захисту ДР визначають оцінкою відповідно до Порядку оцінювання результатів здобувачів вищої освіти за накопичувальною бально-рейтинговою системою в ХНЕУ ім. С. Кузнеця (табл. 2).

Таблиця 2

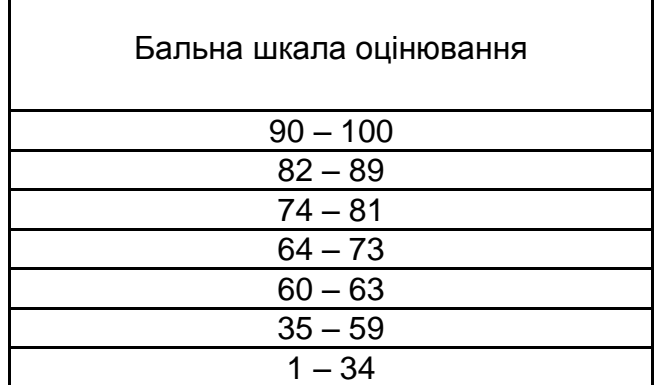

#### **Шкала оцінювання**

Результати захисту ДР оголошують у той самий день після оформлення протоколів засідання ЕК. Повторний захист ДР з метою підвищення оцінки не дозволяють.

За результатами захисту ДР, участі студента в науково-дослідній роботі за період навчання ЕК може рекомендувати випускника для до вступу в аспірантуру безпосередньо після закінчення університету.

У випадках незадовільного захисту ЕК вирішує, чи може студент подати на повторний захист ту саму роботу з доопрацюванням, чи виконати роботу за новою темою.

Студента, який не захистив ДР, допускають до повторного захисту протягом трьох років після закінчення університету.

У випадку, коли ДР не було захищено з поважних причин (що підтверджується документально), строк навчання може бути продовжений до наступного періоду роботи ЕК, але не більше, ніж на один рік.

Проєкти після захисту передаються на зберігання в спеціальний архів. Після оформлення у встановленому порядку ДР можуть бути використані з навчальною метою, у науково-дослідній роботі кафедри або передані на підприємства за їхнім запитом для впровадження.

# **Рекомендована література**

1. ДСТУ 3008-2015. Документація. Звіти у сфері науки і техніки. Структура і правила оформлення. – На заміну ДСТУ 3008-95 ; чинний від 2017-07-01. – Київ : ДП "УкрНДНЦ", 2016. – 31 с.

2. ДСТУ 3017:2015. Інформація та документація. Видання. Основні види. Терміни та визначення понять. – На заміну ДСТУ 3017-95 ; чинний від 2016-07-01. – Київ : ДП "УкрНДНЦ", 2016. – 42 с.

3. ДСТУ 3582:2013. Інформація та документація. Бібліографічний опис. Скорочення слів і словосполучень українською мовою. Загальні вимоги та правила (ISO 4:1984, NEQ; ISO 832:1994, NEQ). – На заміну ДСТУ 3582-97 ; чинний від 2014-01-01. – Київ : Мінекономрозвитку України, 2014. – 18 с.

4. ДСТУ 3772:2013. Оригінали для поліграфічного відтворення. Загальні технічні вимоги. – На заміну ДСТУ 3772-98 ; чинний від 2014-07-01. – Київ : Мінекономрозвитку України, 2014. – 14 с.

5. ДСТУ 3934-99. Матеріали й устатковання поліграфічні. Терміни та визначення. – Вперше ; чинний від 2001-01-01. – Київ : Держстандарт України, 2001. – 32 с.

6. ДСТУ 4419:2005. Інформація і документація. Документи аудіовізуальні. Терміни та визначення понять. – Вперше ; чинний від 2006-01-07. – Київ : Держспоживстандарт України, 2006. – 17 с.

7. ДСТУ 4489:2005. Видання книжкові та журнальні. Вимоги до форматів. – Вперше (зі скасуванням ГОСТ 5773-90) ; чинний від 2006-01-01. – Київ : Держспоживстандарт України, 2006. – 9 с.

8. ДСТУ 4826:2007. Інформація та документація. Видання інформаційні. Загальні вимоги. – Вперше (зі скасуванням ГОСТ 7.23-80) ; чинний від 2009-01-01. – Київ : Держспоживстандарт України, 2008. –14 с.

9. ДСТУ 4861:2007. Інформація та документація. Видання. Вихідні відомості (ISO 8:1977, NEQ; ISO 1086:1991, NEQ; ISO 7275:1985, NEQ). – Вперше ; чинний від 2009-01-01. – Київ : Держспоживстандарт України, 2009. – 50 с.

10. ДСТУ 6095:2009. Система стандартів з інформації, бібліотечної та видавничої справи. Правила скорочення заголовків і слів у заголовках публікацій (ГОСТ 7.88-2003, МОD). – Вперше ; чинний від 2009-07-01. – Київ : Держспоживстандарт України, 2009. – 11 с.

11. ДСТУ 7152:2010. Інформація та документація. Видання. Оформлення публікацій у журналах і збірниках. – Зі скасуванням ГОСТ 7.5-88 ; чинний від 2010-10-01. – Київ : Держспоживстандарт України, 2010. – 18 с.

12. ДСТУ 7157:2010. Інформація та документація. Видання електронні. Основні види та вихідні відомості. – Вперше ; чинний від 2010-07-01. – Київ : Держспоживстандарт України, 2010. – 20 с.

13. ДСТУ 7449:2013. Шрифти друкарські (на кириличній та латинській графічних основах). Групи. Місткість. – Вперше (зі скасуванням в Україні ГОСТ 3489.1-71) ; чинний від 2014-07-01. – Київ : Мінекономрозвитку України, 2014. – 7 с.

14. ДСТУ 8302:2015. Інформація та документація. Бібліографічне посилання. Загальні положення та правила складання. – Вперше ; чинний від 2016-07-01. – Київ : ДП "УкрНДНЦ", 2016. – 20 с.

15. ДСТУ 8344:2015. Інформація та документація. Видання. Основні елементи. Терміни та визначення понять. – Вперше (зі скасуванням ДСТУ 3018-95) ; чинний від 2017-07-01. – III. – Київ : ДП "УкрНДНЦ", 2017. – 39 с.

16. ДСТУ ГОСТ 7.1:2006. Система стандартів з інформації, бібліотечної та видавничої справи. Бібліографічний запис. Бібліографічний опис. Загальні вимоги та правила складання (ГОСТ 7.1-2003, ІDТ). – Зі скасуванням ГОСТ 7.1-84, ГОСТ 7.16-79, ГОСТ 7.18-79, ГОСТ 7.34-81, ГОСТ 7.40-82 ; чинний від 2007-07-01. – Київ : Держспоживстандарт України, 2007. – 47 с.

17. Консультаційний проєкт [Електронний ресурс] : методичні рекомендації для студентів спеціальності 186 "Видавництво та поліграфія" освітньої програми "Технології електронних мультимедійних видань" другого (магістерського) рівня / уклад. О. І. Пушкар, В. П. Гаврилов, І. О. Хорошевська. – Харків : ХНЕУ ім. С. Кузнеця, 2023. – 50 с.

18. СОУ 18.1-02477019-02:2015. Видання аркушеві. Технічні умови (зі зміною № 1). – На заміну ОСТ 29.32-77, ТУУ 29.008-95 ; чинний від 2005-10-01.

19. СОУ 18.1-02477019-03:2015. Газети. Технічні умови (зі зміною № 1). – На заміну ГСТУ 29.3-2000 ; чинний від 2006-01-01.

20. СОУ 18.1-02477019-04:2015. Альбоми. Технічні умови. – Зі скасуванням ОСТ 29.12-75 ; чинний від 2006-09-01.

21. СОУ 18.1-02477019-05:2015. Відбитки. Денситометричні норми. Методика визначення. – На заміну ОСТ 29.66-90 ; чинний від 2006-09-01.

22. СОУ 18.1-02477019-06:2015. Журнали. Технічні умови (зі зміною № 1). – На заміну ГСТУ 29.1-97 ; чинний від 2007-02-01.

23. СОУ 18.1-02477019-07:2015. Поліграфія. Підручники і навчальні посібники для загальноосвітніх навчальних закладів. Загальні технічні вимоги (зі зміною № 1). – На заміну СОУ 22.2-02477019-07:2007 ; чинний від 2013-01-03.

24. СОУ 18.1-02477019-09:2015. Видання. Видавниче оформлення і поліграфічне виконання. Показники якості. – Вперше ; чинний від 2007- 12-25.

25. СОУ 18.1-02477019-11:2014. Видання для дітей. Загальні технічні вимоги. – На заміну СОУ 22.2-02477019-11:2008 ; чинний від 2014-25-06.

26. СОУ 18.1-02477019-13:2015. Поліграфія. Контрольні шкали. Типи. – На заміну ОСТ 29.50-79 ; чинний від 2009-04-29.

27. СОУ 18.1-02477019-14:2015. Видання книжкові. Технічні умови. – На заміну ГСТУ 29.5-2001 ; чинний від 2009-11-01.

28. Сайт Державної наукової установи "Книжкова палата України імені Івана Федорова". – Режим доступу : http://www.ukrbook.net/vidavc. html.

29. Сайт персональних навчальних систем ХНЕУ імені Семена Кузнеця. – Режим доступу : [http://www.pns.hneu.edu.ua.](http://www.pns.hneu.edu.ua/)

30. Порядок проведення атестації здобувачів вищої освіти в ХНЕУ ім. С. Кузнеця під час введення воєнного стану в Україні [Електронний ресурс]. – Режим доступу : [https://www.hneu.edu.ua/wp-content/u](https://www.hneu.edu.ua/wp-content/)ploads/ 2022/05/Poryadok-provedennya-atestatsiyi-v-HNEU-pid-chas-vvedennyavoyennogo-stanu-v-Ukrayini.pdf.

51

# **Додатки**

Додаток А

#### **Результати навчання та компетентності**

Таблиця А.1

#### **Результати навчання та компетентності, які формує ДР**

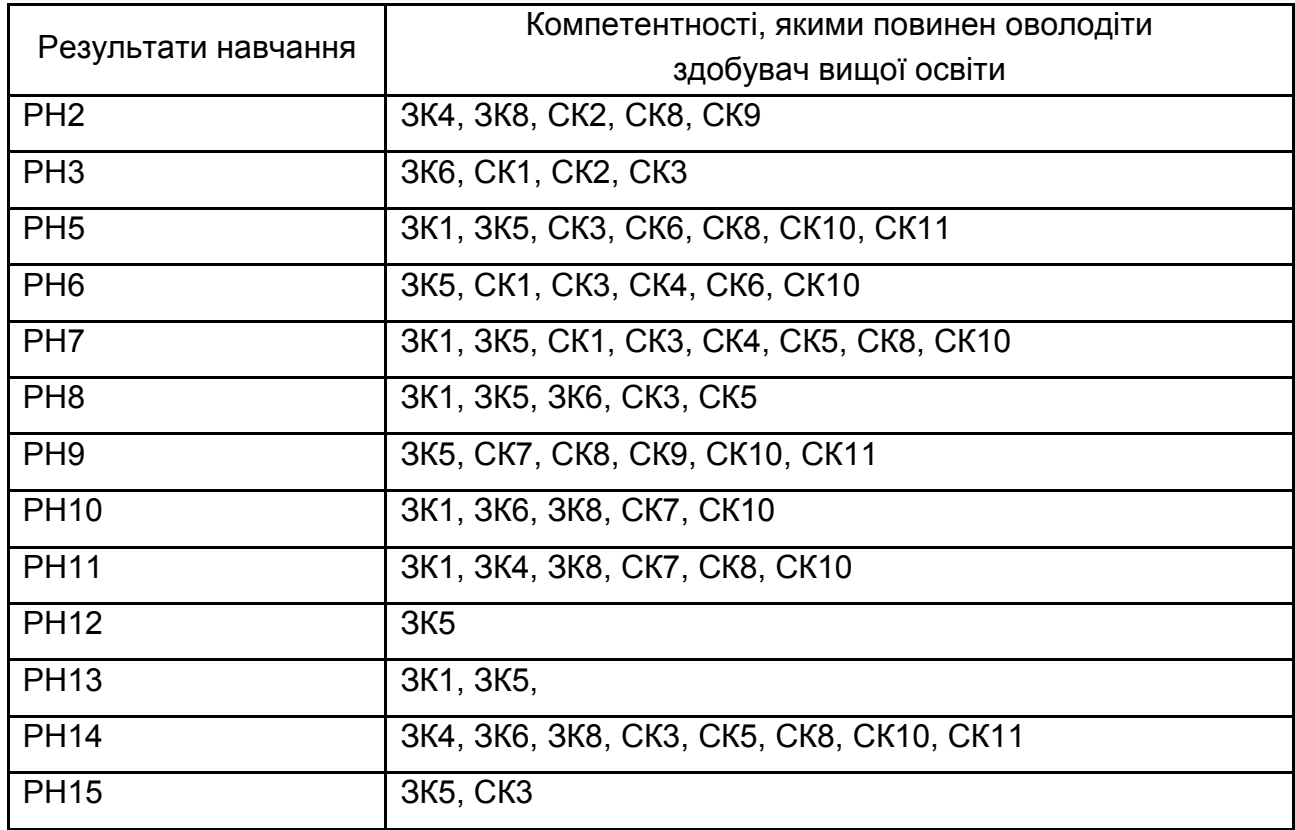

Примітка.

Результати навчання:

РН2. Оцінювати перспективи, створювати науково та технічно обґрунтовані прогнози, досліджувати й здійснювати концептуально-змістове моделювання тенденцій розвитку галузі.

РН3. Приймати ефективні рішення з питань видавництва та поліграфії, у тому числі у складних і непередбачуваних умовах; прогнозувати їх розвиток та кон'юнктуру ринку; визначати фактори, що впливають на досягнення поставлених цілей, зокрема, вимоги споживачів; аналізувати і порівнювати альтернативи; оцінювати ризики та імовірні наслідки рішень.

РН5. Розробляти та виконувати проєкти видавничо-поліграфічного виробництв та систем їх інженерно-технічного забезпечення з врахуванням інженерних, правових, економічних, екологічних та соціальних аспектів, здійснювати їх інформаційне та методичне забезпечення.

РН6. Здійснювати управління складною діяльністю у сфері видавництва та поліграфії, організовувати та вдосконалювати діяльність видавничо-поліграфічних виробництв, розробляти плани і заходи з їх реалізації, забезпечувати якість та розраховувати техніко-економічну ефективність виробництва.

РН7. Здійснювати комп'ютерне проєктування окремих складових технологічного процесу.

РН8. Розробляти і впроваджувати ефективні технології, розробляти інструкції та технологічні регламенти на випуск продукції видавництва та поліграфії.

РН9. Здійснювати дослідження та/або провадити інноваційну діяльність із метою отримання нових знань та створення нових технологій та продуктів в сфері видавництва і поліграфії та в ширших мультидисциплінарних контекстах.

РН10. Будувати та досліджувати моделі технологічних процесів видавництва та поліграфії, оцінювати їх адекватність, визначати межі застосовності.

РН11. Застосовувати сучасні експериментальні та математичні методи, інформаційні технології та спеціалізоване програмне забезпечення для досліджень і розробок у сфері видавництва та поліграфії.

РН12. Відшуковувати необхідні дані в науковій літературі, базах даних та інших джерелах, аналізувати та оцінювати ці дані.

РН13. Використовувати в практичній діяльності знання вітчизняного та міжнародного законодавства щодо захисту та збереження авторських прав під час виготовлення друкованих та електронних видань, пакування, мультимедійних інформаційних продуктів та інших видів виробів видавництва й поліграфії.

РН14. Аналізувати, дискутувати та визначати найбільш доцільне рішення щодо проєктування та прикладної реалізації процесу розробки друкованої та мультимедійної продукції.

РН15. Формувати результат планування у вигляді документів, що відповідають вибраній методології проектування і супутнього йому мультимедійного ресурсу.

Компетентності:

ЗК1. Здатність застосовувати знання у практичних ситуаціях.

ЗК4. Здатність до пошуку, оброблення та аналізу інформації з різних джерел.

ЗК5. Здатність розробляти проекти та управляти ними.

ЗК6. Здатність приймати обґрунтовані рішення.

ЗК8. Здатність до абстрактного мислення, аналізу та синтезу.

СК1. Здатність комплексно оцінювати вплив середовища функціонування технологічних і виробничих процесів для вдосконалення параметрів продукції.

СК2. Здатність критично осмислювати проблеми видавництва і поліграфії та на межі галузей знань, а також перспективних напрямів розвитку галузі.

СК3. Здатність визначати головні функції та напрями вдосконалення забезпечення виробництва, розробляти заходи оперативного та перспективного управління, прогнозування і планування виробництва.

СК4. Здатність організовувати експлуатацію технічних та програмних засобів видавничого опрацювання інформації, матеріалів; аналізувати та оцінювати можливості адаптації технологічних комплексів для ефективного використання під час підготовки усіх видів продукції видавництва та поліграфії у конкретній виробничій системі.

СК5. Здатність розробляти та впроваджувати нові технологічні процеси, зокрема ресурсо- та енергоощадні технології та види продукції у сфері видавництва та поліграфії, здійснювати оптимізацію виробничих процесів відповідно до поставлених вимог.

СК6. Здатність організовувати діяльність та ефективно керувати установами/підрозділами у сфері видавництва та поліграфії.

СК7. Здатність застосовувати сучасні методи та інструменти для досліджень у сфері видавництва та поліграфії, а також забезпечення якості продукції.

СК8. Здатність розробляти і реалізовувати наукові та прикладні проєкти у сфері видавництва і поліграфії та з дотичних до неї міждисциплінарних напрямів з урахуванням технічних, економічних, соціальних, правових та екологічних аспектів.

СК9. Проводити аналіз сучасних цифрових медіапродуктів як культурних форм напрямів підвищення ефективності діяльності підприємства.

СК10. Здатність до здійснення організації виробництва електронного мультимедійного видання.

СК11. Проводити аналіз структури та контенту проєктів інтерактивних медіа.

# **Приклад тем дипломних робіт, реалізованих у попередні роки**

Таблиця Б.1

# **Теми дипломних робіт освітньої програми ["Технології електронних мультимедійних видань"](http://www.hneu.edu.ua/Specialities_Technology_of_electronic_multimedia_publications)**

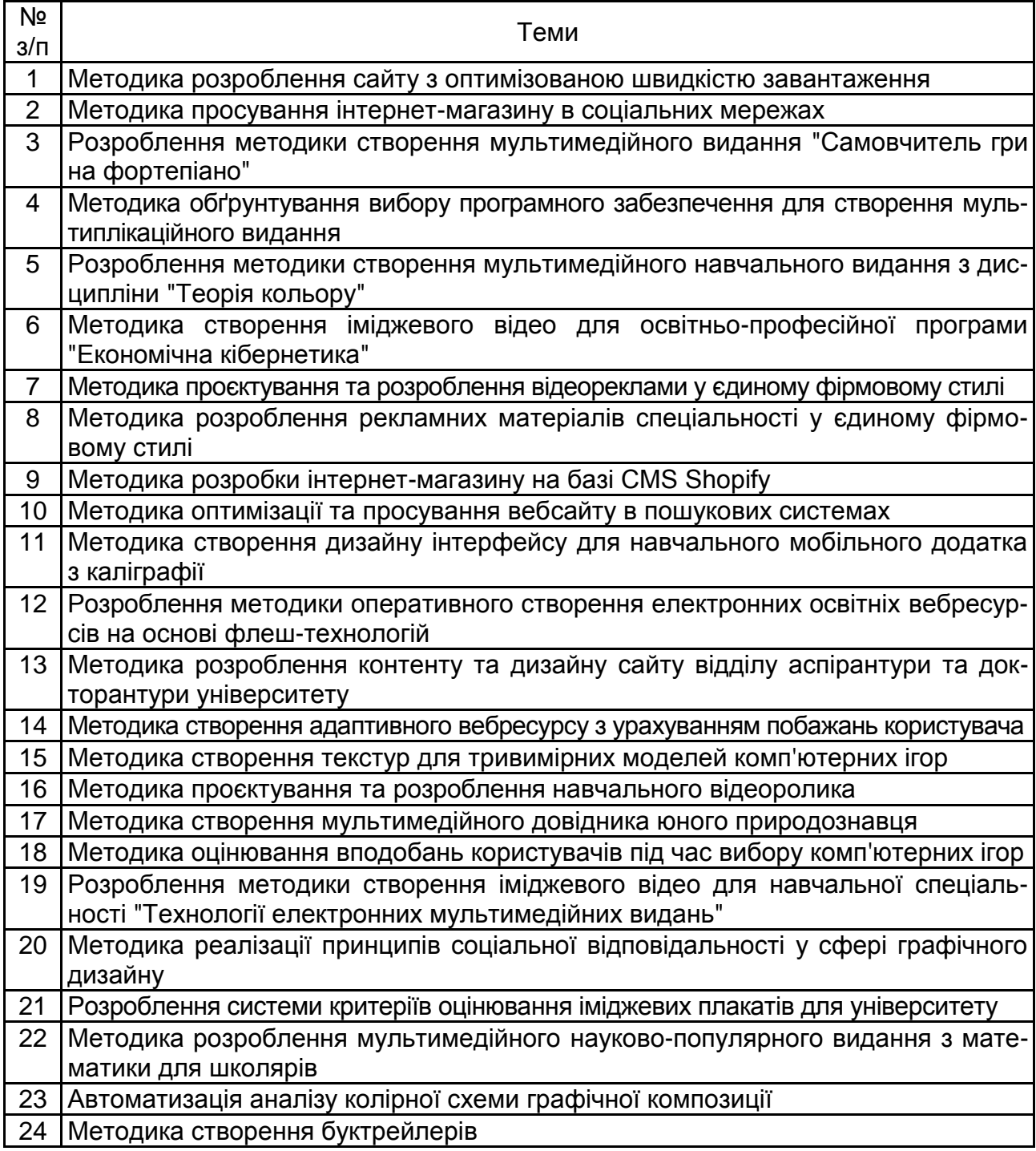

Додаток В

**Форма документа "Титульний аркуш" та приклад його заповнення**

## **МІНІСТЕРСТВО ОСВІТИ І НАУКИ УКРАЇНИ ХАРКІВСЬКИЙ НАЦІОНАЛЬНИЙ ЕКОНОМІЧНИЙ УНІВЕРСИТЕТ ІМЕНІ СЕМЕНА КУЗНЕЦЯ**

## **ФАКУЛЬТЕТ ІНФОРМАЦІЙНИХ ТЕХНОЛОГІЙ**

## **КАФЕДРА КОМП'ЮТЕРНИХ СИСТЕМ І ТЕХНОЛОГІЙ**

Рівень вищої освіти Другий (магістерський) Спеціальність Видавництво та поліграфія Освітня програма Технології електронних мультимедійних видань Група 8.04.186.010.21.1

# **ДИПЛОМНА РОБОТА**

на тему "Тема дипломної роботи"

Виконав(-ла): \_\_\_\_\_\_\_\_\_\_\_\_\_\_\_\_\_\_\_\_\_\_\_\_\_

*(ім'я та прізвище)*

Керівник: \_\_\_\_\_\_\_\_\_\_\_\_\_\_\_\_\_\_\_\_\_\_\_\_\_\_\_\_\_\_\_\_\_\_\_\_\_

*(учений ступінь, учене звання, ім'я та прізвище)*

Рецензент: \_\_\_\_\_\_\_\_\_\_\_\_\_\_\_\_\_\_\_\_\_\_\_\_\_\_\_\_\_\_\_\_\_\_\_\_\_\_

*(посада, учений ступінь, учене звання, ПІБ)*

*\_\_\_\_\_\_\_\_\_\_\_\_\_\_\_\_\_\_\_\_\_\_\_\_\_\_\_\_\_\_\_\_\_\_\_\_\_\_\_\_\_\_\_\_ \_\_\_\_\_\_\_\_\_\_\_\_\_\_\_\_\_\_\_\_\_\_\_\_\_\_\_\_\_\_\_\_\_\_\_\_\_\_\_\_\_\_\_\_*

Харків $-20$ 

Закінчення додатка В

## **МІНІСТЕРСТВО ОСВІТИ І НАУКИ УКРАЇНИ ХАРКІВСЬКИЙ НАЦІОНАЛЬНИЙ ЕКОНОМІЧНИЙ УНІВЕРСИТЕТ ІМЕНІ СЕМЕНА КУЗНЕЦЯ**

## **ФАКУЛЬТЕТ ІНФОРМАЦІЙНИХ ТЕХНОЛОГІЙ**

## **КАФЕДРА КОМП'ЮТЕРНИХ СИСТЕМ І ТЕХНОЛОГІЙ**

Рівень вищої освіти Другий (магістерський) Спеціальність Видавництво та поліграфія Освітня програма Технології електронних мультимедійних видань Група 8.04.186.010.21.1

# **ДИПЛОМНА РОБОТА**

на тему "Розроблення методики створення мультимедійного видання з графічного дизайну"

Виконала: Олена КРАВЧЕНКО

Керівник: канд. екон. наук, доцент Ірина ХОРОШЕВСЬКА

Рецензент: доцент кафедри медіасистем і технологій Харківського національного університету радіоелектроніки канд. техн. наук, доцент Бізюк А. В.

Харків – 2022

## **Форма документа "Завдання" та приклад його заповнення**

## **МІНІСТЕРСТВО ОСВІТИ І НАУКИ УКРАЇНИ ХАРКІВСЬКИЙ НАЦІОНАЛЬНИЙ ЕКОНОМІЧНИЙ УНІВЕРСИТЕТ ІМЕНІ СЕМЕНА КУЗНЕЦЯ**

## **ФАКУЛЬТЕТ ІНФОРМАЦІЙНИХ ТЕХНОЛОГІЙ**

#### **КАФЕДРА КОМП'ЮТЕРНИХ СИСТЕМ І ТЕХНОЛОГІЙ**

Рівень вищої освіти Другий (магістерський) Спеціальність Видавництво та поліграфія Освітня програма Технології електронних мультимедійних видань Група 8.04.186.010.21.1

## **ЗАТВЕРДЖУЮ**

Завідувач кафедри комп'ютерних систем і технологій

 $\Box$ " " 20 року

# **З А В Д А Н Н Я**

#### **ДО ДИПЛОМНОЇ РОБОТИ СТУДЕНТА/КИ** ПІБ

**1. Тема роботи:** 

**Керівник роботи:** *указують учений ступінь, учене звання, ПІБ*

затверджені наказом ректора " " 20 року №

**2. Строк подання студентом роботи:** " " 20 року

**3. Вихідні дані до роботи:** *указують законодавчі документи (закони, розпорядження тощо), стандарти, нормативи та ін.*

**4. Зміст розрахунково-пояснювальної записки** (перелік питань, які потрібно розробити):

Розділ 1. Науково-дослідницький розділ з *"указують назву"* ..

Розділ 2. Проєктно-дослідницький розділ з *"указують назву"*

Розділ 3. Технологія виробництва *"указують назву"* .

*Розділ 4. Дидактичний проєкт "указують форму заняття" за темою "указують тему заняття"*

#### **5. Перелік графічного матеріалу:**

Плакат 1. *указують назву плаката 1 демонстраційного матеріалу*

Плакат 2. *указують назву плаката 2 демонстраційного матеріалу*

Плакат 3. *указують назву плаката 3 демонстраційного матеріалу*

Плакат 4. *указують назву плаката 4 демонстраційного матеріалу*

Плакат 5. *указують назву плаката 5 демонстраційного матеріалу*

Плакат 6. *указують назву плаката 6 демонстраційного матеріалу*

## **Приклад заповнення: лицевий бік аркуша**

## **МІНІСТЕРСТВО ОСВІТИ І НАУКИ УКРАЇНИ ХАРКІВСЬКИЙ НАЦІОНАЛЬНИЙ ЕКОНОМІЧНИЙ УНІВЕРСИТЕТ ІМЕНІ СЕМЕНА КУЗНЕЦЯ**

## **ФАКУЛЬТЕТ ІНФОРМАЦІЙНИХ ТЕХНОЛОГІЙ**

## **КАФЕДРА КОМП'ЮТЕРНИХ СИСТЕМ І ТЕХНОЛОГІЙ**

Рівень вищої освіти Другий (магістерський) Спеціальність Видавництво та поліграфія Освітня програма Технології електронних мультимедійних видань Група 8.04.186.010.21.1

## **ЗАТВЕРДЖУЮ**

Завідувач кафедри комп'ютерних систем і технологій

\_\_\_\_\_\_\_\_\_\_\_\_\_\_\_\_\_\_ проф. Олександр ПУШКАР

"28" листопада 2022 року

## **З А В Д А Н Н Я**

#### **ДО ДИПЛОМНОЇ РОБОТИ СТУДЕНТКИ** Кравченко Олені Сергіївні

**1. Тема роботи:** Розроблення методики створення мультимедійного видання з графічного дизайну **Керівник роботи:** Хорошевська Ірина Олександрівна, канд. екон. наук, доцент кафедри комп'ютерних систем і технологій

затверджені наказом ректора "01" вересня 2022 року № 790-С

**2. Строк подання студентом роботи:** "28" листопада 2022 року

**3. Вихідні дані до роботи:** Інформація та документація. Видання електронні. Основні види та вихідні відомості (ДСТУ 7157:2010)

**4. Зміст розрахунково-пояснювальної записки** (перелік питань, які потрібно розробити):

Розділ 1. Науково-дослідницький розділ з аналізу проблеми створення мультимедійних видань

Розділ 2. Проєктно-дослідницький розділ з розроблення мультимедійного видання з графічного дизайну

Розділ 3. Технологія створення мультимедійного видання з графічного дизайну .

*Розділ 4. Дидактичний проєкт лекційного заняття за темою "Розроблення методики створення мультимедійного видання з графічного дизайну"*

**5. Перелік графічного матеріалу:** 

Плакат 1. Визначення основних елементів дослідження

Плакат 2. Схема виконання дипломної роботи

Плакат 3. Розроблення методики створення мультимедійного видання з графічного дизайну

Плакат 4. Порівняльна характеристика програм для розроблення мультимедійного видання

Плакат 5. Технологічна схема створення мультимедійного видання

Плакат 6. Реалізація прикладної розробки

Плакат 7. Створення окремих елементів мультимедійного видання

Плакат 8. Дидактичний проєкт лекційного заняття

## **6. Дата видачі завдання:** " " 20 року

# **КАЛЕНДАРНИЙ ПЛАН**

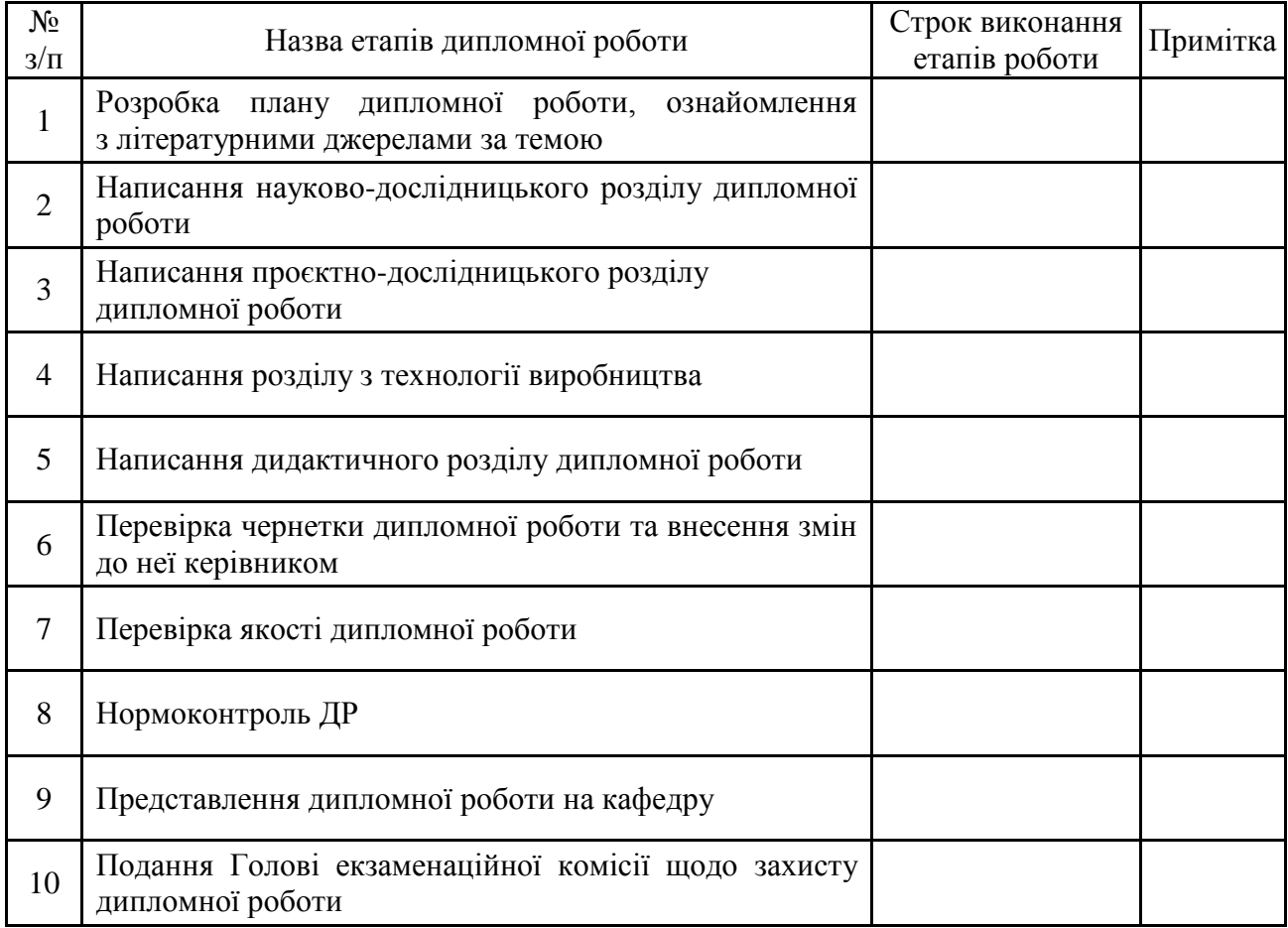

**Студент(-ка) ПІБ**

**Керівник роботи ПІБ**

## **Приклад заповнення: зворотний бік аркуша**

**6. Дата видачі завдання:** "1" вересня 2022 року

# **КАЛЕНДАРНИЙ ПЛАН**

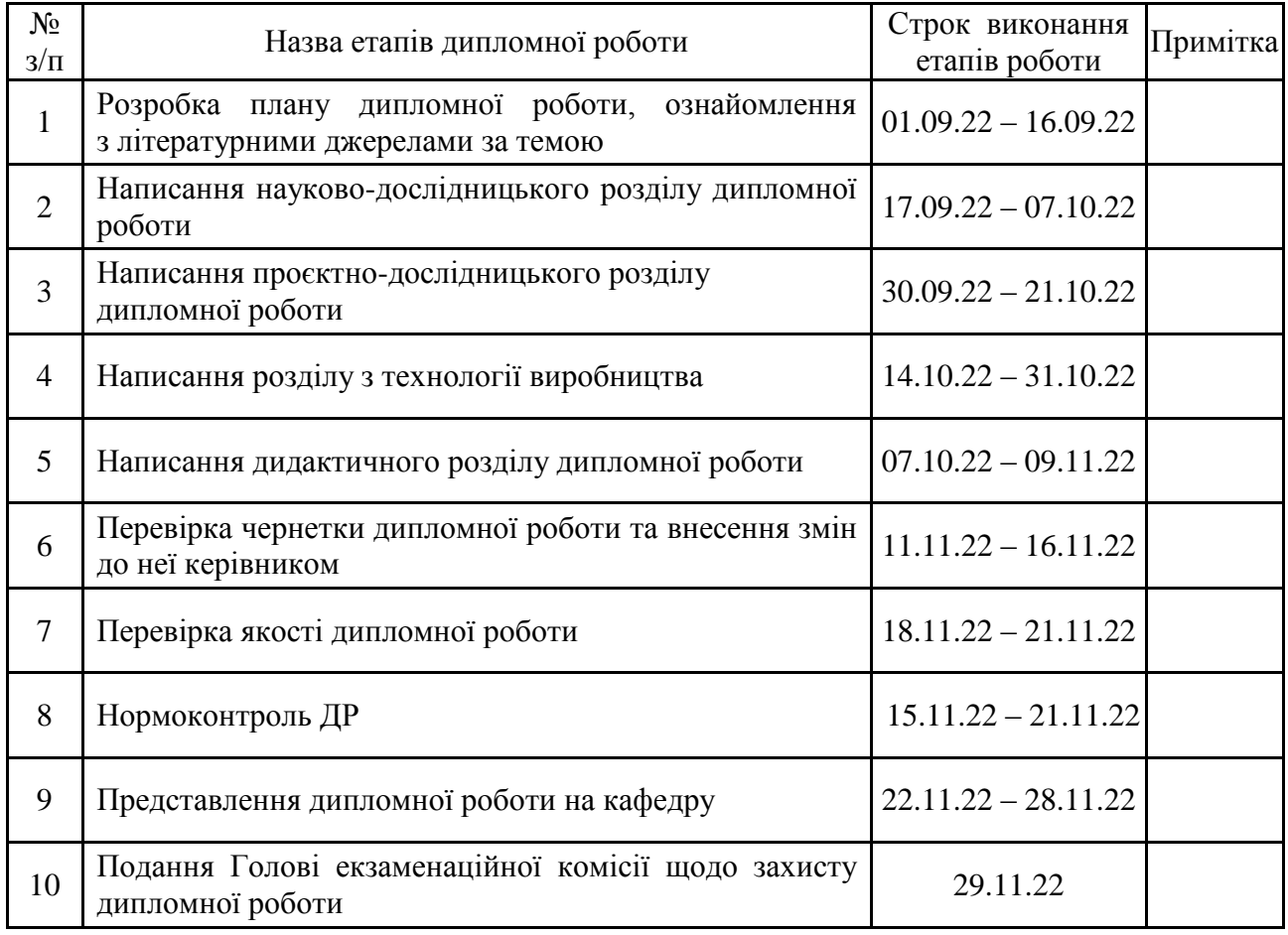

**Студент(-ка) Кравченко О. С.**

**Керівник роботи Хорошевська І. О.**

Додаток Д

#### **Форма документа "Подання" та приклад його заповнення**

## МІНІСТЕРСТВО ОСВІТИ І НАУКИ УКРАЇНИ ХАРКІВСЬКИЙ НАЦІОНАЛЬНИЙ ЕКОНОМІЧНИЙ УНІВЕРСИТЕТ ІМЕНІ СЕМЕНА КУЗНЕЦЯ

#### **ПОДАННЯ ГОЛОВІ ЕКЗАМЕНАЦІЙНОЇ КОМІСІЇ ЩОДО ЗАХИСТУ ДИПЛОМНОЇ РОБОТИ**

Направляється студент/ка другого (магістерського) рівня вищої освіти  $\text{III}$  до захисту дипломної роботи за спеціальністю 186 "Видавництво та поліграфія" освітньої програми "*вказати назву програми"* на тему "*вказати тему роботу"*

Тему та керівника дипломної роботи затверджено наказом ректора № \_\_ від "\_\_"  $20$  року.

Декан факультету \_\_\_\_\_\_\_\_\_\_\_\_\_

#### **Довідка про успішність і відповідність вимогам ДСТУ**

ПІ за період навчання на факультеті інформаційних технологій із 20\_\_ року до 20\_\_ року повністю виконав/ла навчальний план за освітньою програмою з таким розподілом оцінок за: національною шкалою: відмінно –  $\frac{9}{6}$ , добре –  $\frac{9}{6}$ , задовільно –  $\frac{9}{6}$ .

Секретар факультету \_\_\_\_\_\_\_\_\_\_\_\_\_\_\_\_\_\_\_

Нормоконтроль \_\_\_\_\_\_\_\_\_\_\_\_\_\_\_\_\_\_\_

**Висновок керівника дипломної роботи**

Керівник роботи:

#### **Висновок кафедри про дипломну роботу**

Дипломну роботу розглянуто на засіданні кафедри комп'ютерних систем і технологій, протокол №\_\_ від "\_\_" \_\_. 20\_\_ р. Студентка \_\_\_\_\_\_\_\_\_\_\_\_\_\_ допускається до захисту роботи в екзаменаційній комісії.

Завідувач кафедри  $\Box$ 

#### МІНІСТЕРСТВО ОСВІТИ І НАУКИ УКРАЇНИ ХАРКІВСЬКИЙ НАЦІОНАЛЬНИЙ ЕКОНОМІЧНИЙ УНІВЕРСИТЕТ ІМЕНІ СЕМЕНА КУЗНЕЦЯ

## **ПОДАННЯ**

#### **ГОЛОВІ ДЕРЖАВНОЇ ЕКЗАМЕНАЦІЙНОЇ КОМІСІЇ ЩОДО ЗАХИСТУ ДИПЛОМНОЇ РОБОТИ**

Направляється студентка другого (магістерського) рівня вищої освіти КРАВЧЕНКО Олена до захисту дипломної роботи за спеціальністю 186 "Видавництво та поліграфія" освітньої програми "Технології електронних мультимедійних видань" на тему "Розроблення методики створення мультимедійного видання з графічного дизайну".

Тема та керівник дипломної роботи затверджені наказом ректора № 790-C від "01" вересня 2022 року.

Декан факультету Григорій КОЦ

#### **Довідка про успішність і відповідність вимогам ДСТУ**

КРАВЧЕНКО Олена за період навчання на факультеті інформаційних технологій із 2021 року до 2022 року повністю виконала навчальний план за освітньою програмою з таким розподілом оцінок за національною шкалою: відмінно – 20 %, добре – 73,33 %, задовільно – 6,67 %.

Секретар факультету Світлана ПРОКОПОВИЧ

Нормоконтроль Ірина ХОРОШЕВСЬКА

#### **Висновок керівника дипломної роботи**

Студентка КРАВЧЕНКО Олена виконала дипломну роботу в повному обсязі відповідно до виданого завдання та в задані строки згідно з календарним планом. Зміст роботи загалом відповідає обраній темі. Стиль і мова викладання роботи зрозумілі. За результатами дослідження опубліковано дві тези доповідей на міжнародних науково-практичних конференціях і наукову статтю у збірнику наукових праць. Дипломна робота рекомендується до захисту в ЕК.

#### Керівник роботи Ірина ХОРОШЕВСЬКА

#### **Висновок кафедри про дипломну роботу**

Дипломну роботу розглянуто на засіданні кафедри комп'ютерних систем і технологій, протокол №05 від "30" 11. 2022 р. Студентка КРАВЧЕНКО Олена допускається до захисту роботи в екзаменаційній комісії.

> Завідувач кафедри: Диплом підписано КЕП Пушкар Олександр Іванович Сертифікат виданий АЦСК АТ КБ "ПРИВАТБАНК" Серійний номер

## **Приклад формування документа "Реферат"**

#### РЕФЕРАТ

на дипломну роботу освітнього ступеня "магістр" за спеціальністю 186 "Видавництво та поліграфія" освітньої програми "Технології електронних мультимедійних видань"

#### Кравченко Олени Сергіївни

#### на тему "Розроблення методики створення мультимедійного видання з графічного дизайну"

Обсяг: 89 сторінок основного тексту; 50 ілюстрацій, 7 таблиць; 4 додатки; 53 джерела.

Мета дослідження: розроблення методики створення мультимедійного видання з навчання основам графічного дизайну.

Об'єкт дослідження: електронні видання з графічного дизайну.

Предмет дослідження: процес розроблення структури та дизайну мультимедійного видання з графічного дизайну.

Методи дослідження: аналіз, синтез, порівняння, метод опитування, методи експертного оцінювання, метод аналізу ієрархій.

Науково-практичні завдання, що підлягали розробленню: аналіз стану проблеми створення мультимедійного видання з графічного дизайну; аналіз видів дизайну та їхніх функцій; аналіз наявних аналогів з графічного дизайну; огляд і аналіз підходів до створення мультимедійного видання; розроблення методики створення мультимедійного видання з графічного дизайну; розроблення технології та створення мультимедійного видання за запропонованою методикою; розроблення дидактичного проєкту та його впровадження в навчальний процес.

Досягнуті наукові результати: розроблено математичний інструментарій у вигляді методики створення мультимедійного видання для вивчення основ графічного дизайну.

Досягнутий практичний результат: створено мультимедійне видання "Основи графічного дизайну" за розробленою методикою.

Результати роботи оприлюднено й опубліковано у вигляді тез доповідей на двох міжнародних науково-практичних конференціях та у вигляді наукової статті в науковому журналі "Молодий вчений".

Ключові слова: мультимедійне видання, графічний дизайн, методика, технологічна схема, дизайнерські рішення, оболонка, інтерактивність, тести, відеоуроки.

## **Приклад формування змісту дипломної роботи**

ВСТУП

1. НАУКОВО-ДОСЛІДНИЦЬКИЙ РОЗДІЛ ІЗ ПРОЄКТУВАННЯ МУЛЬТИМЕДІЙНИХ ВИДАНЬ

1.1. Обґрунтування актуальності обраної теми

1.2. Постановка завдання дослідження

1.3. Змістовий опис і аналіз предметної області дослідження

1.3.1. Аналіз графічного дизайну та визначення його функцій

1.3.2. Аналіз наявних мультимедійних видань із графічного дизайну

1.4. Огляд і аналіз методик та підходів до створення мультимедійних видань

1.5. Розроблення методики створення мультимедійного видання графічного дизайну Висновки до першого розділу

2. ПРОЄКТНО-ДОСЛІДНИЦЬКИЙ РОЗДІЛ З РОЗРОБЛЕННЯ МУЛЬТИМЕДІЙНОГО ВИДАННЯ З ГРАФІЧНОГО ДИЗАЙНУ

2.1. Створення брифу на розроблення видання з графічного дизайну

2.2. Аналіз програмного забезпечення для створення мультимедійного видання

2.3. Розроблення мультимедійного видання з графічного дизайну

2.3.1. Розроблення дизайну видання та його елементів

2.3.2. Проєктування та створення оболонки мультимедійного видання

2.3.3. Розроблення інтерактивних вправ у вигляді відео-уроків

2.3.4. Створення блоку контролю знань у вигляді інтерактивного тесту

2.3.5. Упровадження в проєкт релаксаційно-тематичного компонента

2.3.6. Створення інтерактивної галереї та квесту

2.3.7. Створення презентацій та практичних завдань

2.4. Тестування мультимедійного видання

Висновки до другого розділу

3. ТЕХНОЛОГІЯ СТВОРЕННЯ МУЛЬТИМЕДІЙНОГО ВИДАННЯ З ГРАФІЧНОГО ДИЗАЙНУ

3.1. Огляд і аналіз наявних технологій створення мультимедійних видань

3.2. Опис пропонованої технології створення мультимедійного видання з графічного дизайну

Висновки до третього розділу

4. ДИДАКТИЧНИЙ ПРОЄКТ ЛЕКЦІЙНОГО ЗАНЯТТЯ НА ТЕМУ "РОЗРОБЛЕННЯ МЕТОДИКИ СТВОРЕННЯ МУЛЬТИМЕДІЙНОГО ВИДАННЯ З ГРАФІЧНОГО ДИЗАЙНУ"

4.1. Аналіз вихідних даних

4.2. Обґрунтування вибору форми заняття

4.3. Технічне та програмне забезпечення

4.4. Характеристика цільової аудиторії та цілепокладання

4.5. Методи активізації уваги студентів

4.6. Структуризація і зміст матеріалу заняття

4.7. Створення тексту лекції, презентаційного та демонстраційного матеріалу

4.8. Апробація дидактичного проєкту

Висновки до четвертого розділу

ВИСНОВКИ

ПЕРЕЛІК ВИКОРИСТАНИХ ДЖЕРЕЛ

ДОДАТКИ

# **Форма анкети для оцінювання якості лекційного заняття**

## **Анкета з аналізу лекції**

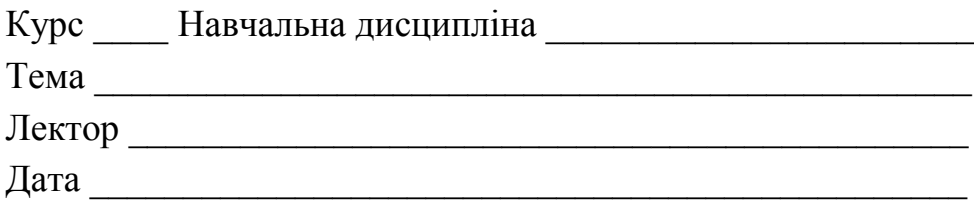

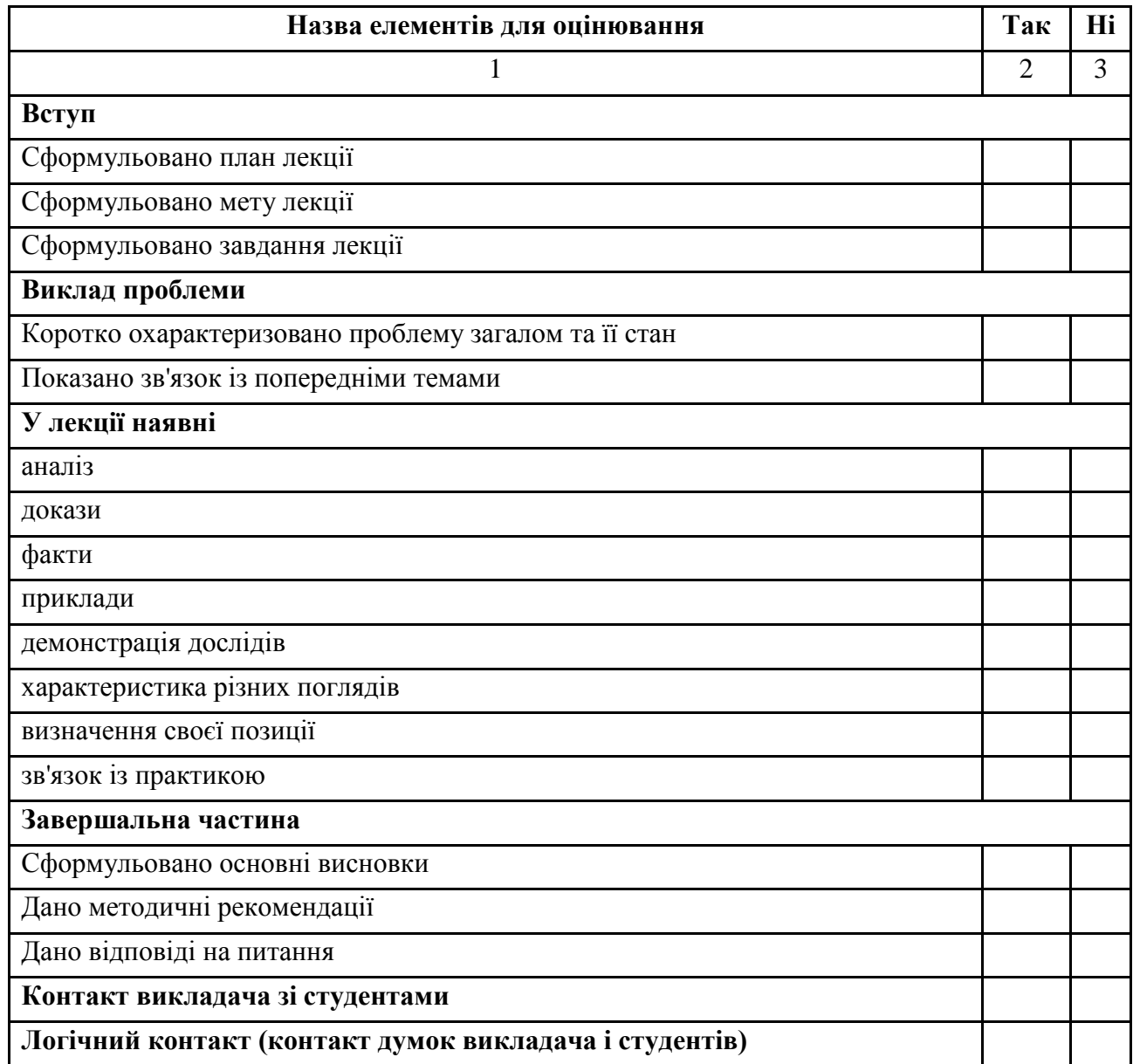

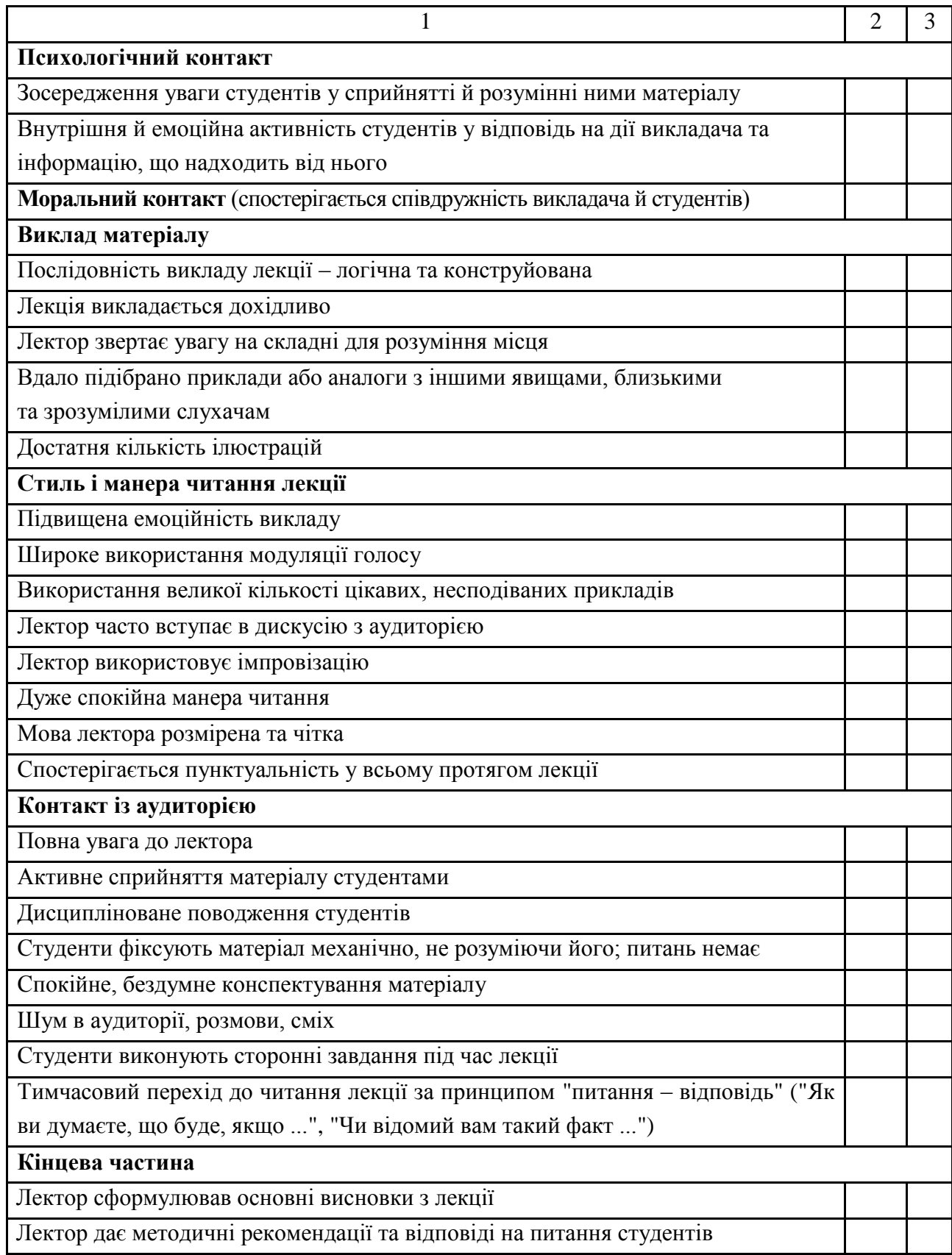

Анкету заповнив/ла \_\_\_\_\_\_\_\_\_\_\_\_\_\_\_\_\_\_\_\_\_\_\_\_\_\_\_\_

#### **Форма довідки про впровадження в навчальний процес та приклад її заповнення**

# **ДОВІДКА**

про використання результатів та окремих пропозицій студента/ки другого (магістерського) рівня ПІБ , запропонованих у дипломній роботі (прізвище, ім´я, по батькові)

на тему "*указують тему роботи"*

Цією довідкою підтверджується, що результати дипломної роботи студента/ки другого (магістерського) рівня

(прізвище, ім´я, по-батькові)

використовують у навчальному процесі Харківського національного економічного університету імені Семена Кузнеця під час викладання навчальної дисципліни "*указують назву навчальної дисципліни"*.

Використаними є такі результати:

1) *указують конкретний результат 1;* 

…

n) *указують конкретний результат n.*

Перераховані науково-практичні результати використовують у рамках дисципліни "*указують назву навчальної дисципліни"* для поглиблення знань щодо "*наводять конкретизація*".

Довідку видано без фінансових обов'язків університету перед автором.

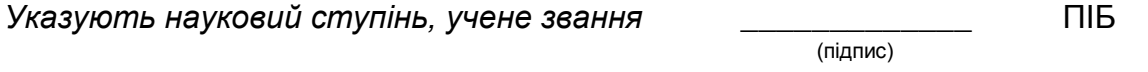

Завідувач кафедри *указують назву кафедри, учений ступінь, учене звання* \_\_\_\_\_\_\_\_\_\_\_\_\_ ПІБ

(підпис)

# **ДОВІДКА**

про використання результатів та окремих пропозицій студентки другого (магістерського) рівня Кравченко Олени Сергіївни, запропонованих у дипломній роботі на тему "Розроблення методики створення мультимедійного видання з графічного дизайну"

Цією довідкою підтверджується, що результати дипломної роботи студентки другого (магістерського) рівня Кравченко Олени Сергіївни використовуються у навчальному процесі Харківського національного економічного університету імені Семена Кузнеця під час викладання навчальної дисципліни "Технології електронного видавництва".

Використаними є такі результати:

1) етапи методики створення мультимедійного видання з графічного дизайну;

2) пропозиції щодо формування структури мультимедійного видання з графічного дизайну.

Перераховані науково-практичні результати використовуються у рамках навчальної дисципліни "Технології електронного видавництва" з метою поглиблення знань щодо здійснення процесу створення мультимедійних видань для навчання користувачів у певній предметній області.

Довідку видано без фінансових обов'язків університету перед автором.

Канд. екон. наук, доцент и противает и продолжа Хорошевська І. О.

(підпис)

Завідувач кафедри комп'ютерних систем і технологій, д-р. екон. наук, професор и против по пушкар О. І.

(підпис)

#### **Приклад заповнення довідки про впровадження на підприємстві**

ТОВ "Центр особистісного зростання" м. Чугуїв, вул. Гагаріна, 28

#### **ДОВІДКА**

## про використання результатів та окремих пропозицій студентки другого року навчання освітнього ступеня "магістр" Кравченко Олени Сергіївни,

#### поданих у дипломній роботі на тему

"Розроблення методики створення мультимедійного видання з графічного дизайну"

Складена директором ТОВ "Центр особистісного зростання" Шульманом Є. І. та студенткою Харківського національного економічного університету імені Семена Кузнеця Кравченко О. С.

Цією довідкою підтверджується, що результати, наведені у дипломній роботі студентки Кравченко О. С. на тему "Розроблення методики створення мультимедійного видання з графічного дизайну", прийнято до впровадження в ТОВ "Центр особистісного зросту". Прийнятими є такі результати:

1) електронне мультимедійне видання "Основи графічного дизайну";

2) пропозиції щодо організації системи перевірки рівня отриманих знань з основ графічного дизайну;

3) пропозиції щодо виконання практичних завдань із графічного дизайну.

Використання результатів дипломної роботи дозволять користувачу видання здійснювати навчання за темою "Основи графічного дизайну", не тільки читаючи текстову інформацію, але й дивлячись відеоуроки, приклади робіт, а також перевіряти свої знання в цьому напрямі та пробувати створювати графічні елементи у вбудованому редакторі.

Довідку видано без фінансових обов'язків підприємства перед автором.

Директор ТОВ "Центр особистісного зросту" и поветання по поветання Шульман Є. І.

## **Форма перевірки дипломної роботи на плагіат і приклад заповнення**

#### **Результати перевірки на плагіат дипломної роботи**

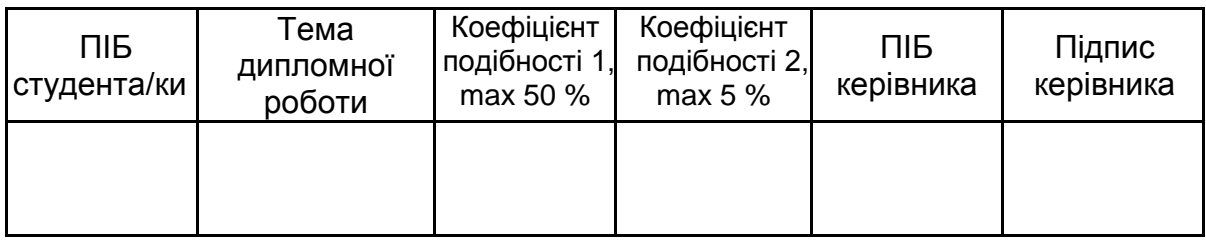

Зазначені результати перевірки дипломної роботи освітнього ступеня "магістр" підтверджую.

(дата)

Відповідальний кафедри КСіТ за перевірку робіт на плагіат, *учений ступінь, учене звання, посада, ПІБ*

(підпис)

## **Приклад результатів перевірки на плагіат дипломної роботи**

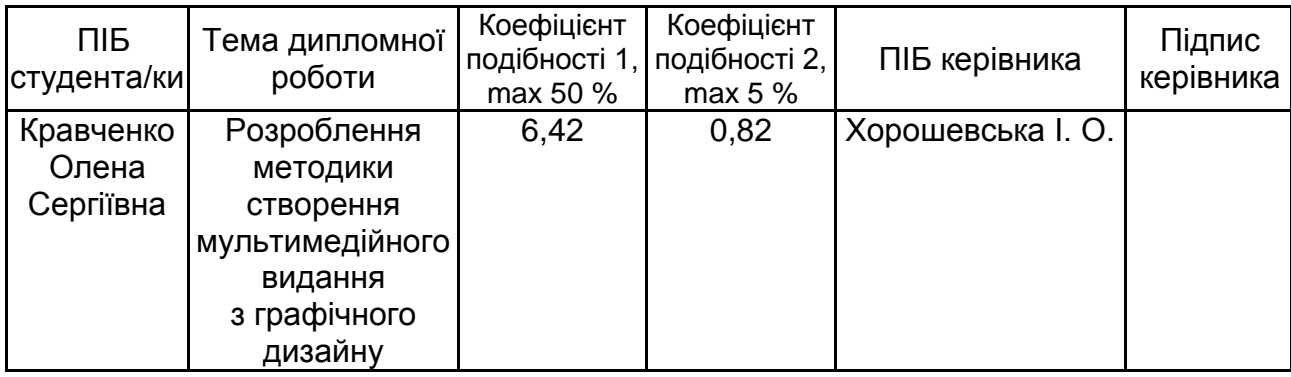

Зазначені результати перевірки дипломної роботи освітнього ступеня "магістр" підтверджую.

(дата)

Відповідальний кафедри КСіТ за перевірку робіт на плагіат, *учений ступінь, учене звання, посада, ПІБ*

(підпис)
## **Приклад рецензії на дипломну роботу**

## **РЕЦЕНЗІЯ**

на дипломну роботу

на тему "Розроблення методики створення мультимедійного видання з графічного дизайну" студентки освітнього ступеня "магістр" спеціальності 186 "Видавництво та поліграфія" освітньої програми "Технології електронних мультимедійних видань" **КРАВЧЕНКО ОЛЕНИ СЕРГІЇВНИ**

Використання мультимедійних технологій відкриває нові можливості в організації навчального процесу та розвитку творчих здібностей користувачів. Сьогодні існує багато різних методик для створення мультимедійних видань, але вони мають жорстку орієнтацію (структурну та змістову) на конкретні навчальні дисципліни або напрям саморозвитку користувача, а їхня адаптація під процес розроблення видання з графічного дизайну вимагає великих технологічних, функціональних, дизайнерських й інших змін. Отже, певне коло завдань, що необхідно вирішити для створення цілісного з позиції структурного та змістового наповнення багатокомпонентного мультимедійного навчального видання, не знайшло належного відображення в пропонованих авторами дослідженнях. Це свідчить про актуальність поданої на рецензування дипломної роботи, у якій автор пропонує відповідну методику.

Дипломна робота має наукову та практичну цінність. Наукова цінність наведеної роботи полягає в розробленій методиці створення мультимедійного видання з графічного дизайну, що дозволяє виявити критерії оцінювання якості видання та обрати структурні елементи, які доцільно включати в мультимедійне навчальне видання.

Практичним результатом є створення мультимедійного видання "Основи графічного дизайну" за розробленою методикою. У процесі прикладної реалізації мультимедійного навчального видання здійснено аналіз програмного забезпечення для створення видання, обґрунтовано дизайнерське рішення, розроблено оболонку та компонентний склад мультимедійного навчального видання.

Усі основні результати роботи відображено в пояснювальній записці. Робота має практичне впровадження у навчальний процес у вигляді дидактичного проєкту лекційного заняття за темою "Розроблення методики створення мультимедійного видання з графічного дизайну". Також розроблене мультимедійне видання було впроваджено в ТОВ "Центр особистісного зростання".

Недоліком роботи є недостатня обґрунтованість вибору дизайнерського стильового рішення для реалізації інтерфейсу мультимедійного видання.

Однак зазначений недолік не знижує загальної цінності роботи, науковопрактичний рівень якої є досить високим. Виклад матеріалу є чітким та логічним, рівень і глибина реалізації поставлених завдань відповідають вимогам до дипломних робіт. Вважаю, що робота заслуговує на оцінку "добре", а її автор Кравченко Олена Сергіївна – на присвоєння кваліфікації магістра з видавництва та поліграфії.

Рецензент: доцент кафедри медіасистем і технологій Харківського національного університету радіоелектроніки, канд. техн. наук, доцент Бізюк А. В.

## **Зміст**

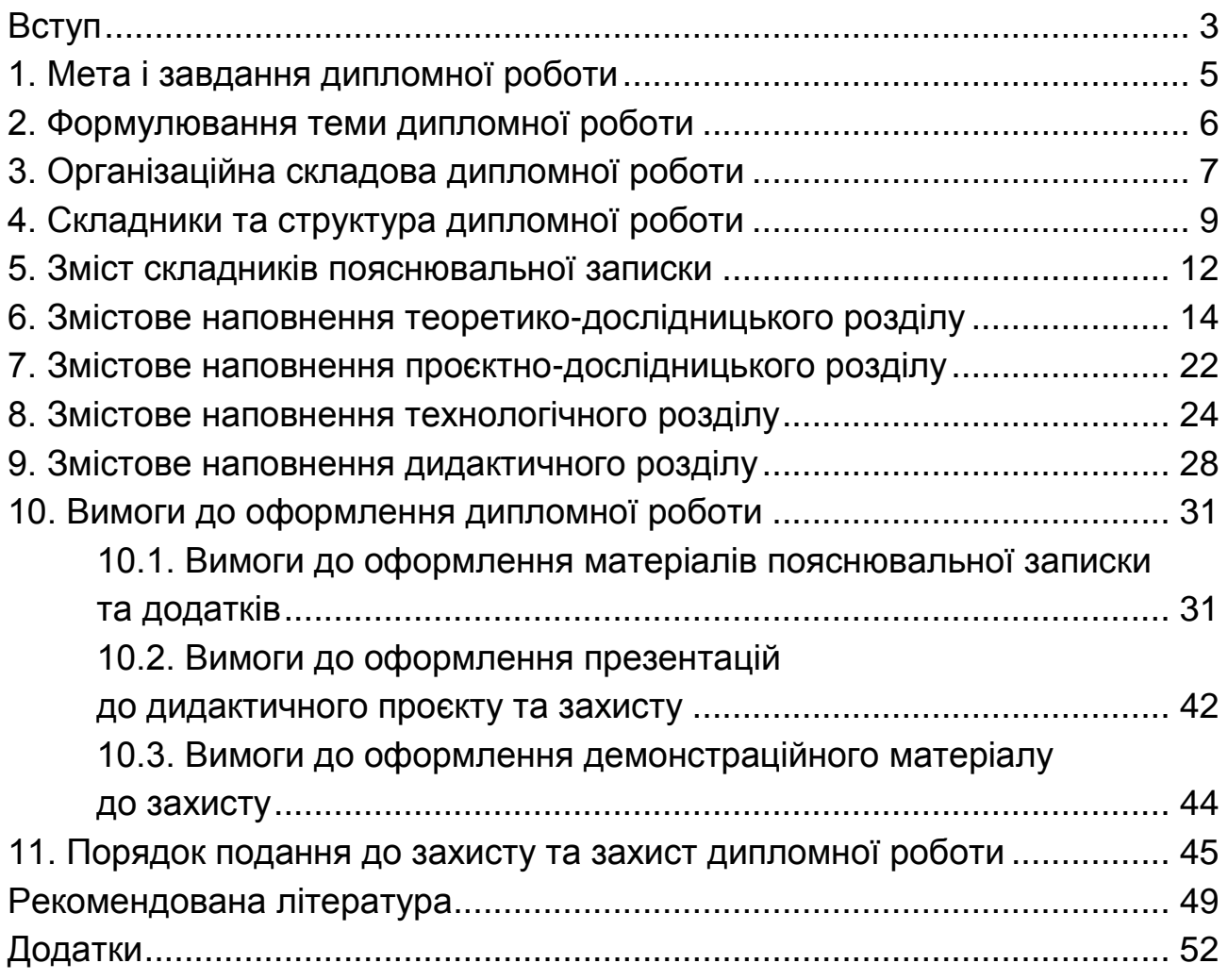

НАВЧАЛЬНЕ ВИДАННЯ

## **Методичні рекомендації до написання дипломної роботи для здобувачів вищої освіти спеціальності 186 "Видавництво та поліграфія" освітньої програми "Технології електронних мультимедійних видань" другого (магістерського) рівня**

Укладачі: **Пушкар** Олександр Іванович **Хорошевська** Ірина Олександрівна **Гордєєв** Андрій Сергійович

Відповідальний за видання *О. І. Пушкар*

Редактор *Н. Г. Войчук*

Коректор *В. О. Дмитрієва*

План 2024 р. Поз. № 93 ЕВ. Обсяг 75 с.

Видавець і виготовлювач – ХНЕУ ім. С. Кузнеця, 61166, м. Харків, просп. Науки, 9-А

*Свідоцтво про внесення суб*'*єкта видавничої справи до Державного реєстру ДК № 4853 від 20.02.2015 р.*